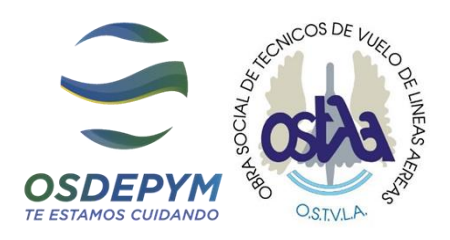

# **MANUAL DE ACCESO**

# A LAS PRESTACIONES BASICAS SEGÚN NOMENCLADOR RES.428/99 Y

# **CARTILLA DE PRESTADORES**

# Categorizados por ANDIS y SSSalud.

PARA LAS PERSONAS CON DISCAPACIDAD

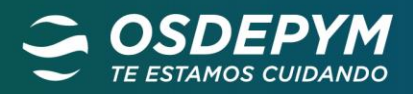

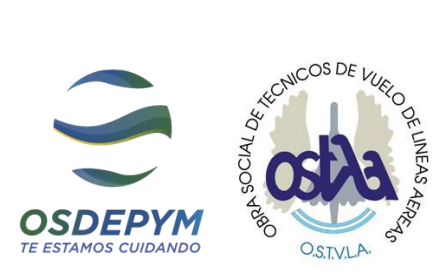

# **INDICE DEL MANUAL**

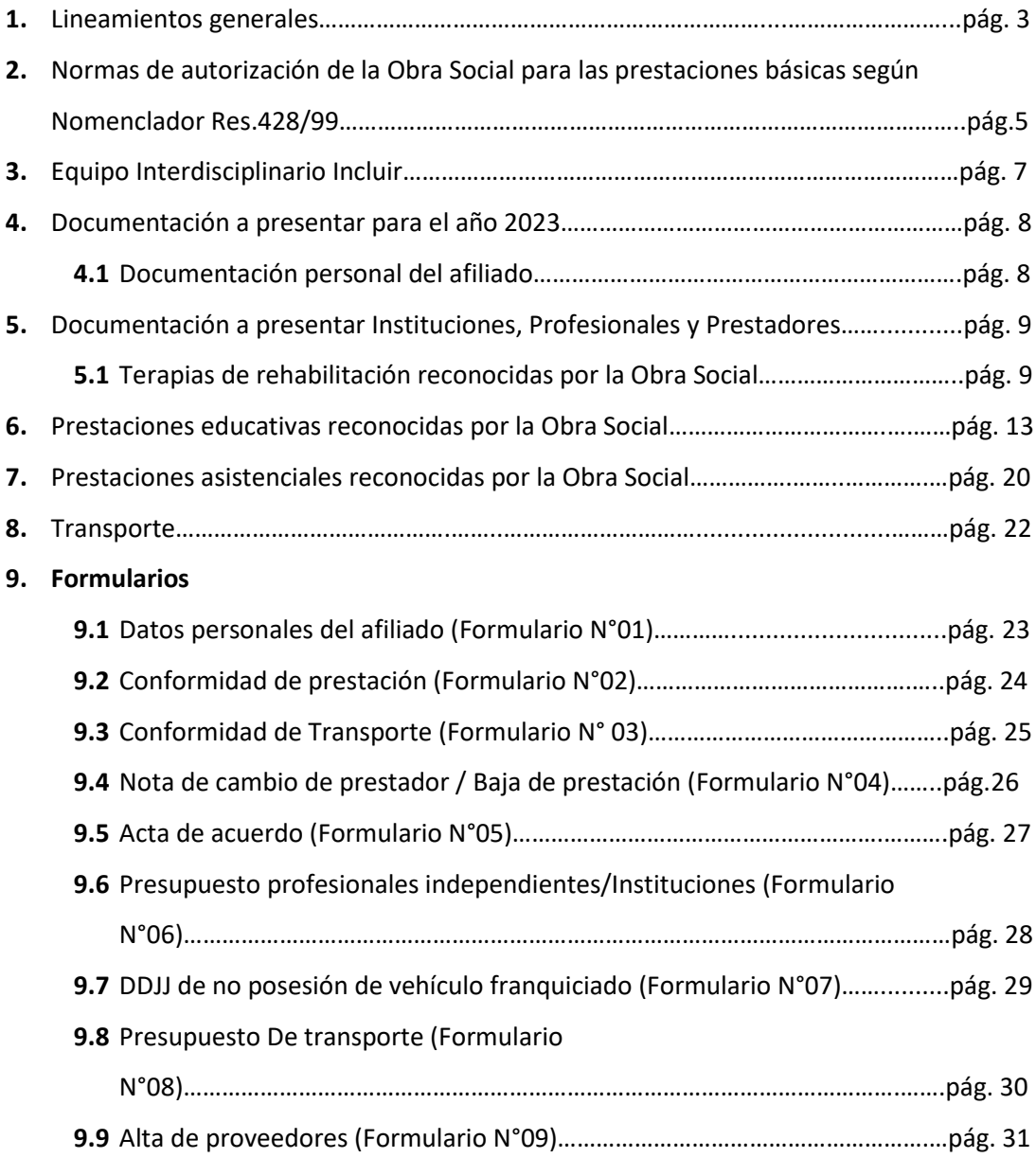

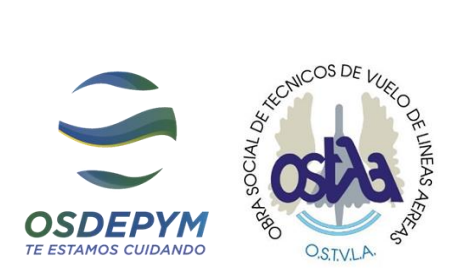

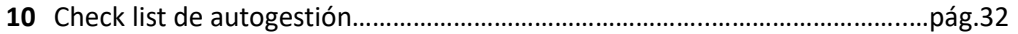

#### **11 Facturación Prestacional**

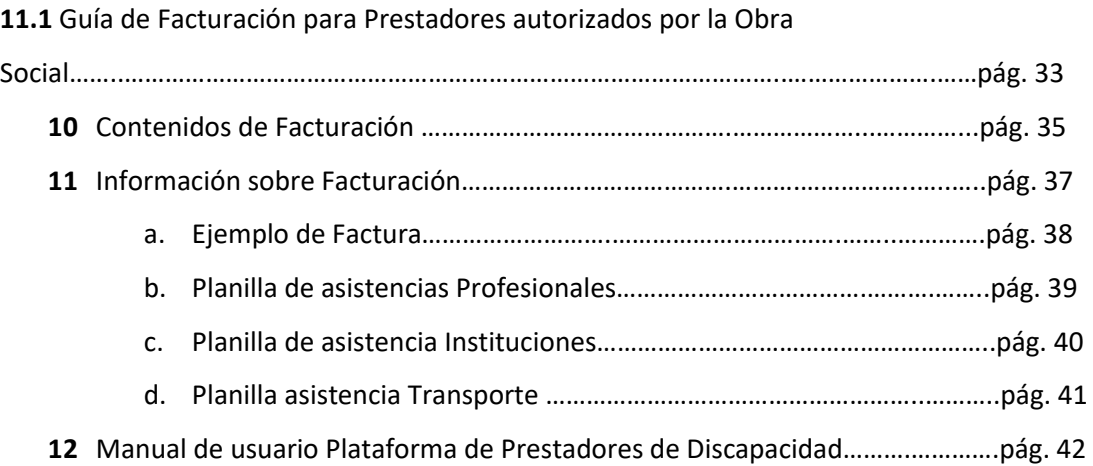

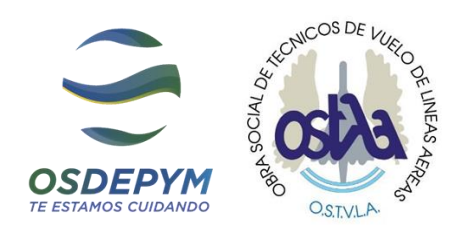

# **Lineamientos Generales del Manual**

**3**

*Lo detallado en los siguientes puntos es de cumplimiento obligatorio para acceder a las* 

#### *prestaciones anuales.*

#### **¿Que contiene el instructivo del Manual?**

El presente instructivo contiene los requisitos necesarios para acceder a la cobertura de las prestaciones básicas para las personas con discapacidad, de acuerdo a lo establecido en el nomenclador vigente Resol.428/99 que comprende a los beneficiarios mayores de 1 (un) año de edad y hasta los 60 (sesenta) años inclusive.

#### **¿A dónde debe enviar la documentación virtual requerida para acceder a las prestaciones**?

Lo solicitado en este instructivo debe ser enviado a la Obra Social **OSDEPYM** u **OSTVLA** por email, al área de **Discapacidad** Casa Central, a la siguiente casilla de mail: Zona CABA y AMBA: *[discapacidad@osdepym.com.ar](mailto:legajos2021discapacidad@osdepym.com.ar)* , Interior del país: *interiordiscapacidad@osdepym.com.ar*

#### **¿Qué deberá detallar el ASUNTO del mail con la documentación virtual requerida para acceder a las prestaciones?**

Detallar en el asunto: *Nombre y Apellido con el DNI del afiliado con CUD por el cual gestiona el envío de la documentación.*

Le sugerimos en caso de que sea más de una prestación, enviar un mail por cada prestación aclarando que prestación envía.

*Ej.: Juan Gómez DNI 33.333.333 – FONOUDIOLOGIA* 

#### **¿En qué formato se aceptará la documentación virtual de la documentación requerida para acceder a las prestaciones?**

Solo se aceptarán archivos en **formato PDF o imagen** sin posibilidad de editar/modificar. Cabe aclarar que *NO se permite el envió de link de Drive, One Drive o I Cloud por seguridad informática.*

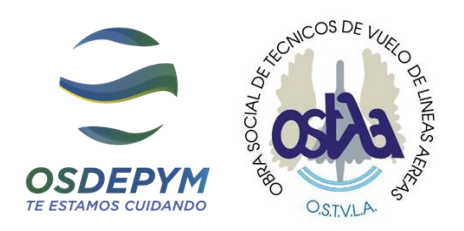

#### **¿Qué gestión realizaremos desde la Obra Social con la documentación que Ud. nos envía?**

**Cada solicitud se analizará y se autorizará desde OSDEPYM u OSTVLA, desde el Sector de Discapacidad en Casa Central, una vez que se haya presentado toda la documentación en forma completa, y a posterior de la evaluación del equipo Interdisciplinario de Discapacidad de la Obra social.**

Si fuera necesario, el área de discapacidad podrá requerir documentación adicional a efectos de cumplir con los requerimientos médicos o establecidos por la normativa vigente, siendo obligatorio para el beneficiario la presentación de dicha documentación.

**En ningún caso la recepción de la documentación implica la renovación de la autorización por la cobertura solicitada.** La misma está sujeta al análisis de la auditoría del área de Discapacidad y tiene **un tiempo de gestión mínimo de 30 días desde recibida la documentación vía email.** Una vez finalizada la gestión, se informarán los faltantes o la propia autorización por sistema automático por medio de un email.

Recuerde que para una gestión correcta de la autorización debe enviar la documentación requerida completa.

#### **¿Por qué la entrevista anual con nuestro equipo interdisciplinario es importante?**

**La entrevista anual es de carácter obligatorio** para acceder a las prestaciones requeridas, la misma puede realizarse personalmente en los consultorios del Equipo y de forma virtual en caso de residir en el interior del país.

**\*Ver capítulo Equipo Interdisciplinario** 

Reconquista 458, 2º Piso, CABA | Tel..: (011) 5288-5600 Área Discapacidad | E-mail: discapacidad@osdepym.com.ar **4**

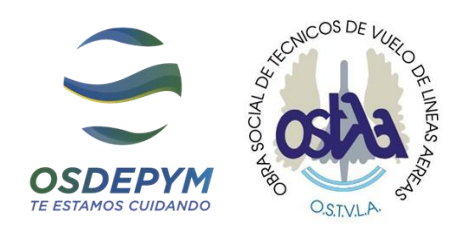

# **Normas de autorización de la Obra Social para las PRESTACIONES BASICAS SEGÚN NOMENCLADOR RES.428/99**

- $\triangleright$  Las prestaciones se autorizan por períodos de fecha posterior a la presentación de la documentación.
- ➢ Solo se autorizarán prestaciones que estén validadas por el Equipo Interdisciplinario INCLUIR.
- ➢ No se autorizarán períodos retroactivos ni se gestionarán reintegros por prestaciones ya brindadas, sin previa autorización de la Obra Social.
- ➢ Los aranceles autorizados serán aquellos estipulados por el Ministerio de Salud de la Nación, según Resolución vigente, para las prestaciones reconocidas en el Nomenclador de Prestaciones Básicas para personas con Discapacidad Res. 428/99.
- ➢ No se autorizarán presupuestos por capacitación, supervisión y/o coordinación de profesionales y/o equipos.
- ➢ No se autorizarán tratamientos en Instituciones y/o Profesionales que **poseen vencida la categorización y/o NO estén inscriptos en el Registro Nacional de Prestadores (RNP)** dependiente de la Superintendencia de Servicios de Salud y/o en el Servicio Nacional de Rehabilitación (ANDIS).
- ➢ No se autorizarán prestaciones con fecha anterior a la de emisión del certificado de discapacidad.
- ➢ No se autorizarán prestaciones con CUD vencidos y/o sin gestión de renovación. Solo se validarán las prórrogas según Res. vigente de ANDIS.
- ➢ Se deberá informar en forma fehaciente cualquier variación, inclusión, exclusión, modificación, etc. que se produzca en el tratamiento por medio de una nota firmada por el titular en original. En caso de modificar prestaciones se deberá solicitar una entrevista con el Equipo Interdisciplinario para ser evaluado por el mismo y notificada la OS.
- $\triangleright$  Para la aprobación del cambio de prestador, deberá presentarse la documentación nueva del prestador según se indica en el presente manual para la prestación requerida. **Formulario Nº 04**
- ➢ No se liquidarán facturas cuya prestación **NO haya sido AUTORIZADA previamente**, por lo cual, queda bajo la **responsabilidad** de los beneficiarios, profesionales y/o

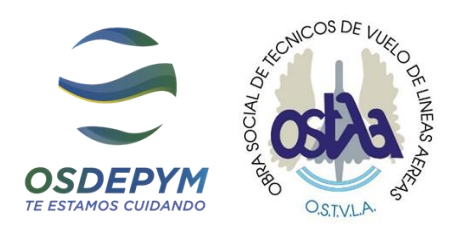

instituciones el otorgar la prestación sin haber sido notificados de la aprobación de la misma.

- ➢ **Las facturas** deben cargarse en la web de la Obra Social **dentro de los 10 días posteriores al fin de mes** en que se brindó la prestación. No se liquidarán facturas presentadas fuera de término, ni aquellas que no hayan sido cargadas según se indica en instructivo de facturación. *\* Ver capítulo Instructivo de Facturación*
- ➢ **En el Régimen del Monotributo**, el estricto cumplimiento de los pagos mensuales es condición obligatoria para recibir la cobertura correspondiente. Ante la ausencia de los mismos, se procede a la inmediata suspensión de las prestaciones autorizadas.
- $\triangleright$  No se dará curso a todo tratamiento que no tenga evidencia científica por la OMS y/o que no figure en el Nomenclador Básico para Personas con Discapacidad.

Cada seis meses todos los Profesionales y/o Instituciones intervinientes deberán confeccionar y enviar un informe semestral de Evaluación/Evolución del paciente. Al finalizar el período autorizado todos los Profesionales y/o Instituciones intervinientes deberán confeccionar un informe final con la evolución y estado actual del beneficiario.

**Toda alteración o falta de autenticidad de la documentación solicitada, será derivada al Departamento de Asuntos Legales de la Obra Social para su intervención.**

> Reconquista 458, 2º Piso, CABA | Tel..: (011) 5288-5600 Área Discapacidad | E-mail: discapacidad@osdepym.com.ar

**6**

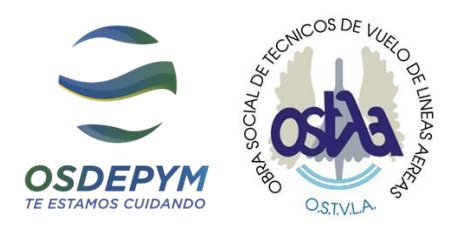

#### **EQUIPO INTERDISCIPLINARIO**

Contamos con el Equipo Interdisciplinario INCLUIR\*, un centro formado por profesionales de distintas especialidades que conforman el equipo de trabajo interdisciplinario del área de Discapacidad.

**7**

Su función es evaluar, prescribir el tratamiento adecuado y acompañar la demanda prestacional en función de la inclusión de la persona con discapacidad, otorgando a la familia la contención necesaria.

**La entrevista anual es de carácter obligatorio** para acceder a las prestaciones requeridas, la misma puede realizarse personalmente en los consultorios del Equipo y de forma virtual en caso de residir en el interior del país

Una vez finalizada la entrevista mencionada, el equipo interdisciplinario remitirá el esquema terapéutico anual directamente a la obra social, en formato de resumen de historia clínica, órdenes médicas, escala de dependencia FIM -en caso de necesitar- e informe del beneficiario.

Debe solicitar la entrevista anual comunicándose por medio de los siguientes canales, donde se le asignará una entrevista indicando día y horario:

**Tel: (011) 4583-1273 / (011) 1537659159 E-mail: [incluir@redincluir.com](mailto:incluir@redincluir.com) Equipo presencial de INCLUIR en CABA, Rosario y Córdoba**

Con el equipo Interdisciplinario cumplimos como Obra Social con el Art.11 de la Ley 24.901.

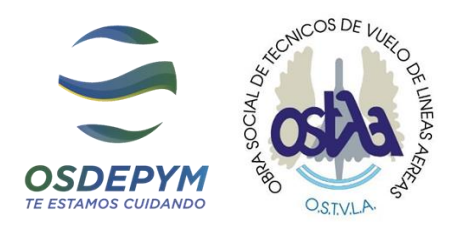

### **DOCUMENTACIÓN A PRESENTAR**

**\***Según *Resolución 360/22* de la Superintendencia de Servicios de Salud: "La documentación podrá ser firmada en forma ológrafa o digital y se enviará a través de un archivo por foto o escaneada, por medios digitales".

Recuerde: Lo solicitado en este instructivo debe ser enviado a la Obra Social **OSDEPYM** u **OSTVLA** por e-mail, al área de **Discapacidad** Casa Central a la siguiente casilla de mail: Zona CABA y AMBA: *[discapacidad@osdepym.com.ar](mailto:legajos2021discapacidad@osdepym.com.ar)* , Interior del país: *interiordiscapacidad@osdepym.com.ar*

#### *1- Documentación personal del afiliado*

- **1.1 Formulario de datos personales del afiliado \*Formulario Nº 01**
- **1.2 Copia de DNI, ambos lados del titular.**
- **1.3 Copia de DNI del beneficiario que recibe la prestación.**
- **1.4 Constancia de Cuil de Anses de ambos. <https://www.anses.gob.ar/consulta/constancia-de-cuil>**
- **1.5 Copia VIGENTE del CUD y en caso de estar vencida la prórroga, enviar el renovado según Ley N° 22.431.**
- **1.6 Copia de Último recibo de sueldo del titular en caso de aportar por relación de dependencia.**
- **1.7 Copia de los últimos 6 comprobantes de pagos del Monotributo, previos a iniciar el tratamiento.**

**8**

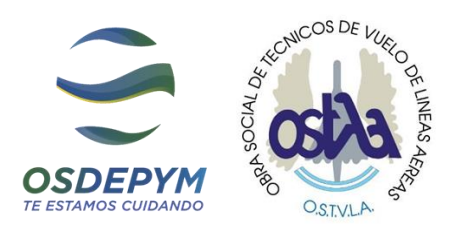

#### *2- Documentación a presentar de Instituciones, Profesionales y Prestadores.*

#### *TERAPIAS DE REHABILITACIÓN reconocidas por la Obra Social:*

**9**

- a- Fonoaudiología
- b- Psicología
- c- Psicopedagogía
- d- Terapia Ocupacional
- e- Musicoterapia
- f- Psicomotricidad
- g- Kinesiología

#### *Prestaciones de apoyo / terapias individuales*

Se denomina prestación de apoyo a aquella que recibe una persona con discapacidad como complemento o refuerzo de otra prestación principal de las incluidas en el nomenclador de Prestaciones Básicas para personas con Discapacidad.

Esta prestación se recomienda realizarla en los centros de rehabilitación que trabajan interdisciplinariamente categorizados para estos fines en la AGENCIA NACIONAL DE DISCAPACIDAD (ANDIS).

Documentación a presentar para la autorización de esta prestación: **(la misma debe ser presentada antes del inicio de tratamiento)**:

- ➢ Constancia de alumno regular 2023 (en caso de asistir a una institución educativa)
- ➢ Conformidad 2023 completa y firmada por la familia **Formulario Nº 02**
- ➢ Presupuesto 2023 firmado y sellado por el/la profesional, con fecha de emisión anterior al inicio de tratamiento **Formulario Nº 06**
- $\triangleright$  Plan de tratamiento con objetivos a desarrollar en el 2023 firmado y sellado por el/la profesional, con fecha de emisión anterior al inicio de tratamiento
- ➢ Informe evolutivo 2022 o informe de inicio de prestación firmado y sellado por el/la profesional, con fecha de emisión anterior al inicio de tratamiento
- ➢ Informe semestral de la prestación, firmado y sellado por el/la profesional
- $\triangleright$  RNP vigente de/la profesional
- ➢ Matrícula profesional
- $\triangleright$  Título doble faz del profesional
- ➢ DNI ambos lados del profesional
- ➢ Constancia de AFIP del profesional

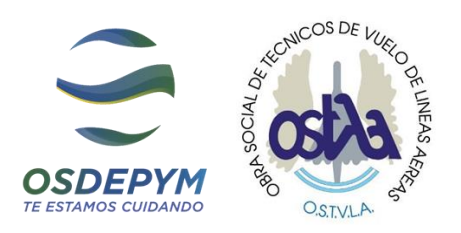

- ➢ Constancia bancaria de CBU del profesional
- ➢ Alta de proveedores firmado y sellado por él/la profesional **Formulario N° 09**

*En el caso de realizar un cambio de profesional, deberá presentar la documentación detallada con anterioridad y agregar* **el Formulario N° 04** *(Nota de cambio de prestador / baja de prestador).*

**10**

*Módulo Rehabilitación Integral Simple o Intensivo - Sólo Centros Categorizados Rehabilitación Nivel 1 - por la ANDIS*

**Módulo Integral Simple**: Comprende la atención de más de dos especialidades, combinado entre 2 a 4 sesiones por semana brindadas.

**Módulo Integral Intensivo**: Comprende la atención de más de dos especialidades, combinado más 5 sesiones por semana brindadas.

Se debe detallar el nombre del módulo, las terapias brindadas y la cantidad de sesiones semanales.

*ATENCIÓN:* **La institución debe brindar el módulo integral y no se aceptan prestaciones de apoyo por fuera.**

Documentación a presentar para la autorización de esta prestación **(la misma debe ser presentada antes del inicio de tratamiento)**:

- ➢ Constancia de alumno regular 2023 (en caso de asistir a institución educativa)
- ➢ Conformidad 2023 completa y firmada por la familia **Formulario Nº 02**
- ➢ Presupuesto 2023 firmado y sellado por el prestador, con fecha de emisión anterior al inicio de tratamiento **Formulario Nº 06**
- ➢ Plan de tratamiento con objetivos a desarrollar en el año 2023 firmado y sellado por el prestador, con fecha de emisión anterior al inicio de tratamiento
- ➢ Informe evolutivo 2022 o informe de inicio de prestación firmado y sellado por el prestador, con fecha de emisión anterior al inicio de tratamiento
- ➢ Informe semestral de prestación, firmado y sellado por el prestador
- ➢ Categorización en el Registro Nacional de Prestadores y en el Servicio Nacional de Discapacidad o ANDIS del prestador
- ➢ Habilitación del centro vigente
- ➢ Póliza de seguro del centro

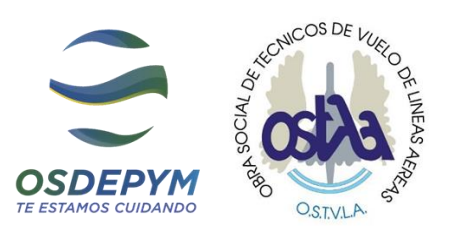

- ➢ Constancia de Afip del prestador
- ➢ Constancia bancaria de CBU del prestador
- ➢ Alta de proveedores firmado y sellado por el prestador **Formulario N° 09**

*ATENCIÓN:* **La institución debe brindar el módulo integral y no se aceptan prestaciones de apoyo por fuera.**

**11**

*En el caso de realizar un cambio de profesional, deberá presentar la documentación detallada con anterioridad y agregar* **el Formulario N° 04** *(Nota de cambio de prestador / baja de prestador).*

## *Módulo de Estimulación Temprana - Sólo Centros Categorizados Estimulación Temprana- por la ANDIS*

Es la prestación de entrada al sistema donde el niño es estimulado de manera integral según sus propias necesidades. Es un proceso terapéutico - educativo que pretende promover y favorecer el desarrollo armónico de las diferentes etapas evolutivas del bebé y del niño pequeño con alguna discapacidad. Destinado a bebés y niños pequeños de 1 a 4 años de edad cronológica y, eventualmente, hasta los 6 años.

Serán válidas únicamente aquellas instituciones que presenten inscripción vigente en la Superintendencia de Servicios de Salud para tal fin.

Documentación a presentar para la autorización de esta prestación **(la misma debe ser presentada antes del inicio de tratamiento)**:

- ➢ Conformidad 2023 completa y firmada por la familia **Formulario Nº 02**
- ➢ Presupuesto 2023 firmado y sellado por el prestador, con fecha de emisión anterior al inicio de tratamiento **Formulario Nº 06**
- ➢ Plan de tratamiento con objetivos a desarrollar en el año 2023 firmado y sellado por el prestador, con fecha de emisión anterior al inicio de tratamiento
- ➢ Informe evolutivo 2022 o informe de inicio de prestación firmado y sellado por el prestador, con fecha de emisión anterior al inicio de tratamiento
- ➢ Informe semestral de prestación, firmado y sellado por el prestador
- ➢ Categorización en el Registro Nacional de Prestadores y en el Servicio Nacional de Discapacidad o ANDIS del prestador
- ➢ Habilitación del centro vigente
- ➢ Póliza de seguro del centro

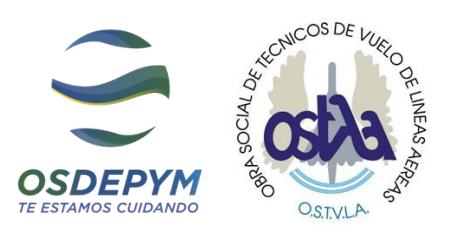

- ➢ Constancia de Afip del prestador
- ➢ Constancia bancaria de CBU del prestador
- ➢ Alta de proveedores firmado y sellado por el prestador **Formulario N° 09**

*ATENCIÓN:* **La institución debe brindar el módulo y no se aceptan prestaciones de apoyo por fuera.**

**12**

*En el caso de realizar cambio de profesional, deberá presentar la documentación detallada con anterioridad y agregar el* **Formulario N° 04 (***Nota de cambio de prestador / baja de prestador).*

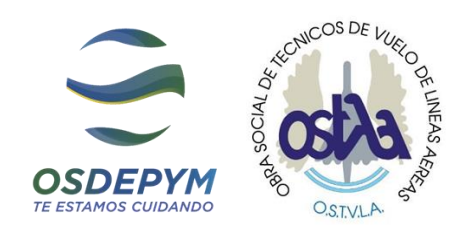

#### *PRESTACIONES EDUCATIVAS reconocidas por la Obra Social*

**13**

## *Apoyo a la integración escolar y equipo (sólo para centros categorizados por la ANDIS)*

Los servicios educativos de apoyo a las instituciones de educación común tienen por objeto ofrecer los apoyos específicos para la evaluación y la atención de alumnos con necesidades educativas especiales, transitorias o permanentes, dentro del ámbito de la educación común. Son los articuladores del proyecto educativo de estos alumnos y su desarrollo.

El equipo de apoyo técnico especializado deberá articular y coordinar su accionar, con el equipo docente, profesional de la escuela común donde el niño concurra y contar con los recursos materiales específicos necesarios.

El servicio deberá brindarse por módulo hasta 20 horas semanales. En todos los casos, la cantidad de horas dependerá del proyecto individual e incluirá la atención individual, familiar y coordinación del equipo técnico profesional.

Serán válidas únicamente aquellas instituciones que presenten inscripción vigente en ANDIS para tal fin Modulo Integración Escolar - Equipo.

Documentación a presentar para la autorización de esta prestación **(la misma debe ser presentada antes del inicio de tratamiento)**:

- $\triangleright$  Constancia de Alumno Regular ciclo lectivo fecha marzo/23
- ➢ Acta de acuerdo firmada por la escuela, el prestador y la familia **Formulario Nº 05**
- ➢ Conformidad 2023 completa y firmada por la familia **Formulario Nº 02**
- ➢ Presupuesto 2023 firmado y sellado por el prestador, con fecha de emisión anterior al inicio de tratamiento **Formulario Nº 06**
- ➢ Plan de tratamiento con objetivos a desarrollar en el año 2023 firmado y sellado por el prestador, con fecha de emisión anterior al inicio de tratamiento
- ➢ Informe evolutivo 2022 o informe de inicio de prestación firmado y sellado por el prestador, con fecha de emisión anterior al inicio de tratamiento
- ➢ Informe semestral de prestación, firmado y sellado por el prestador
- ➢ Categorización en el Registro Nacional de Prestadores y en el Servicio Nacional de Discapacidad o ANDIS del prestador
- ➢ Habilitación del centro vigente
- ➢ Póliza de seguro del centro

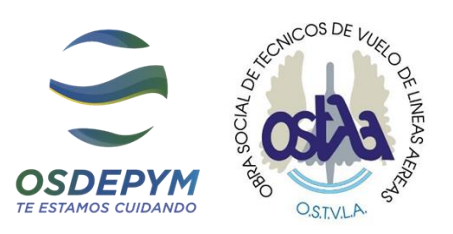

- ➢ Constancia de Afip del prestador
- ➢ Constancia bancaria de CBU del prestador
- ➢ Alta de proveedores firmado y sellado por el prestador **Formulario N° 09**

*ATENCIÓN***: La institución debe brindar el Módulo y no se aceptan prestaciones de apoyo por fuera.**

**14**

*En el caso de realizar cambio de profesional / Institución, deberá presentar la documentación detallada con anterioridad y agregar el* **Formulario N° 04** *(Nota de cambio de prestador / baja de prestador.*

#### *Módulo Maestro de apoyo o Maestra de apoyo por hora*

Proceso programado y sistematizado de apoyo pedagógico que requiere un alumno con necesidades educativas especiales para integrarse en la escolaridad común, EXCLUSIVAMENTE por PSICOPEDAGOGOS y/o DOCENTES ESPECIALES.

Se otorgará a aquellos alumnos con necesidades educativas especiales para integrarse en la ESCOLARIDAD COMÚN (excluyente).

El módulo de Maestro/a de Apoyo implica una carga horaria de 20hs. Semanales. El profesional que brinde esta modalidad no podrá brindar terapias ambulatorias en forma conjunta o complementaria al mismo afiliado.

Documentación a presentar para la autorización de esta prestación **(la misma debe ser presentada antes del inicio de tratamiento)**:

- $\triangleright$  Constancia de Alumno Regular ciclo lectivo fecha marzo/23
- ➢ Acta de acuerdo firmada por la escuela, el prestador y la familia **Formulario Nº 05**
- ➢ Conformidad 2023 completa y firmada por la familia **Formulario Nº 02**
- ➢ Presupuesto 2023 firmado y sellado por el prestador, con fecha de emisión anterior al inicio de tratamiento **Formulario Nº 06**
- $\triangleright$  Plan de tratamiento con objetivos a desarrollar en el año 2023 firmado y sellado por el prestador, con fecha de emisión anterior al inicio de tratamiento
- ➢ Informe evolutivo 2022 o informe de inicio de prestación firmado y sellado por el prestador, con fecha de emisión anterior al inicio de tratamiento
- $\triangleright$  Informe semestral de prestación, firmado y sellado por el prestador

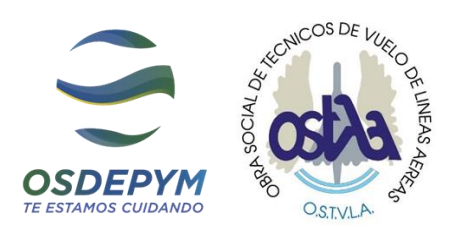

- ➢ RNP vigente del profesional
- ➢ Matrícula profesional
- $\triangleright$  Título doble faz del profesional
- ➢ DNI ambos lados del profesional
- ➢ Póliza de Seguro del centro
- ➢ Constancia de Afip del prestador
- ➢ Constancia bancaria de CBU del prestador
- ➢ Alta de proveedores firmado y sellado por el prestador **Formulario N° 09**

*En el caso de realizar cambio de profesional, deberá presentar la documentación detallada con anterioridad y agregar el* **Formulario N° 04** *(Nota de cambio de prestador / baja de prestador).*

#### *Centro Educativo Terapéutico (sólo para centros categorizados por la ANDIS)*

Se entiende por Centro Educativo Terapéutico a aquel que tiene por objetivo la incorporación de conocimientos y aprendizajes a través de enfoques, metodologías y técnicas de carácter terapéutico.

Estas metodologías pueden incorporar, reformulados pedagógicamente, recursos extraídos del campo terapéutico; por lo que el equipo profesional que las investigue, produzca y aplique, tendrá una composición y conformación que permita ese abordaje.

Documentación a presentar para la autorización de esta prestación **(la misma debe ser presentada antes del inicio de tratamiento)**:

- ➢ Conformidad 2023 completa y firmada por la familia **Formulario Nº 02**
- ➢ Presupuesto 2023 firmado y sellado por el prestador, con fecha de emisión anterior al inicio de tratamiento **Formulario Nº 06**
- ➢ Plan de tratamiento con objetivos a desarrollar en el año 2023 firmado y sellado por el prestador, con fecha de emisión anterior al inicio de tratamiento
- ➢ Informe evolutivo 2022 o informe de inicio de prestación firmado y sellado por el prestador, con fecha de emisión anterior al inicio de tratamiento
- ➢ Informe semestral de prestación, firmado y sellado por el prestador
- ➢ Categorización en el Registro Nacional de Prestadores y en el Servicio Nacional de Discapacidad o ANDIS del prestador
- ➢ Habilitación del centro vigente

Reconquista 458, 2º Piso, CABA | Tel..: (011) 5288-5600 Área Discapacidad | E-mail: discapacidad@osdepym.com.ar **15**

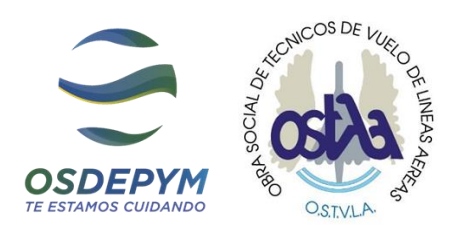

- ➢ Póliza de seguro del centro
- ➢ Constancia de Afip del prestador
- ➢ Constancia bancaria de CBU del prestador
- ➢ Alta de proveedores firmado y sellado por el prestador **Formulario N° 09**

*ATENCIÓN:* **La institución debe brindar el Módulo y no se aceptan prestaciones de apoyo por fuera.**

**16**

*En el caso de realizar cambio de profesional / Institución. deberá presentar la documentación detallada con anterioridad y agregar el* **Formulario N° 04** *(Nota de cambio de prestador / baja de prestador).*

#### *Educación Especial Nivel Inicial – Nivel EGB (sólo centros categorizados por la ANDIS)*

#### **NIVEL INICIAL**

Proceso educativo especial correspondiente a la primera etapa de la escolaridad que se desarrolla entre los 3 y los 6 años de edad aproximadamente, de acuerdo con una programación específicamente elaborada y aprobada para ello. Escuelas categorizadas para brindar esta prestación.

#### **NIVEL EGB**

Proceso educativo especial programado y sistematizado que se desarrolla entre los 6 y los 14 años de edad aproximadamente, o hasta la finalización del ciclo correspondiente.

Documentación a presentar para la autorización de esta prestación **(la misma debe ser presentada antes del inicio de tratamiento)**:

- ➢ Constancia de Alumno Regular
- ➢ Conformidad 2023 completa y firmada por la familia **Formulario Nº 02**
- ➢ Presupuesto 2023 firmado y sellado por el prestador, con fecha de emisión anterior al inicio de tratamiento **Formulario Nº 06**
- ➢ Plan de tratamiento con objetivos a desarrollar en el año 2023 firmado y sellado por el prestador, con fecha de emisión anterior al inicio de tratamiento
- ➢ Informe evolutivo 2022 o informe de inicio de prestación firmado y sellado por el prestador, con fecha de emisión anterior al inicio de tratamiento
- ➢ Informe semestral de prestación, firmado y sellado por el prestador
- ➢ Categorización en el Registro Nacional de Prestadores y en el Servicio Nacional de Discapacidad o ANDIS del prestador

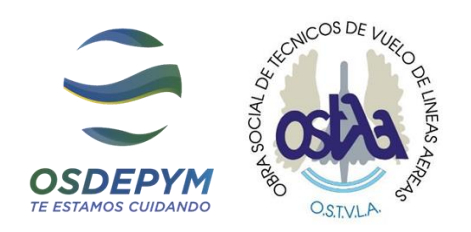

- ➢ Habilitación del centro vigente
- ➢ Póliza de seguro del centro
- ➢ Constancia de AFIP del prestador
- ➢ Constancia bancaria de CBU del prestador
- ➢ Alta de proveedores firmado y sellado por el prestador **Formulario N° 09**

*ATENCIÓN:* **La institución debe brindar el Módulo y no se aceptan prestaciones de apoyo por fuera.**

**17**

*En el caso de realizar cambio de profesional / Institución, deberá presentar la documentación detallada con anterioridad y agregar el* **Formulario N° 04** *(Nota de cambio de prestador / baja de prestador).*

### *Formación Laboral o Aprestamiento Laboral (sólo para centros categorizados por la ANDIS)*

Proceso de capacitación que implica evaluación, orientación específica, formación laboral y/o profesional cuya finalidad es la preparación adecuada de una persona con discapacidad para su inserción en el mundo del trabajo

Está dirigido a personas con discapacidad entre los 14 y 24 años de edad. Los cursos no podrán extenderse más allá de los 3 años de duración.

Documentación a presentar para la autorización de esta prestación: **(la misma debe ser presentada antes del inicio de tratamiento)**:

- ➢ Constancia de Alumno Regular
- ➢ Conformidad 2023 completa y firmada por la familia **Formulario Nº 02**
- ➢ Presupuesto 2023 firmado y sellado por el prestador, con fecha de emisión anterior al inicio de tratamiento **Formulario Nº 06**
- ➢ Plan de tratamiento con objetivos a desarrollar en el año 2023 firmado y sellado por el prestador, con fecha de emisión anterior al inicio de tratamiento
- ➢ Informe evolutivo 2022 o informe de inicio de prestación firmado y sellado por el prestador, con fecha de emisión anterior al inicio de tratamiento
- ➢ Informe semestral de prestación, firmado y sellado por el prestador
- ➢ Categorización en el Registro Nacional de Prestadores y en el Servicio Nacional de Discapacidad o ANDIS del prestador

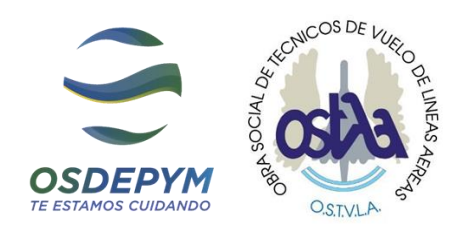

- ➢ Habilitación del centro vigente
- ➢ Póliza de Seguro del centro
- ➢ Constancia de AFIP del prestador
- ➢ Constancia bancaria de CBU del prestador
- ➢ Alta de proveedores firmado y sellado por el prestador **Formulario N° 09**

*ATENCIÓN:* **La institución debe brindar el Modulo y no se aceptan prestaciones de apoyo por fuera.**

*En el caso de realizar cambio de profesional / Institución deberá presentar la documentación detallada con anterioridad y agregar el* **Formulario N° 04** *(Nota de cambio de prestador / baja de prestador*

#### *Centro de Día (Sólo en centros categorizados por la ANDIS)*

Tratamiento ambulatorio que tiene un objetivo terapéutico-asistencial para lograr el máximo desarrollo de auto valimiento e independencia posible en una persona con discapacidad.

Documentación a presentar para la autorización de esta prestación **(la misma debe ser presentada antes del inicio de tratamiento)**:

- ➢ Conformidad 2023 completa y firmada por la familia **Formulario Nº 02**
- ➢ Presupuesto 2023 firmado y sellado por el prestador, con fecha de emisión anterior al inicio de tratamiento **Formulario Nº 06**
- ➢ Plan de tratamiento con objetivos a desarrollar en el año 2023 firmado y sellado por el prestador, con fecha de emisión anterior al inicio de tratamiento
- ➢ Informe evolutivo 2022 o informe de inicio de prestación firmado y sellado por el prestador, con fecha de emisión anterior al inicio de tratamiento
- ➢ Informe semestral de prestación, firmado y sellado por el prestador
- ➢ Categorización en el Registro Nacional de Prestadores y en el Servicio Nacional de Discapacidad o ANDIS del prestador
- ➢ Habilitación del centro vigente
- ➢ Póliza de seguro del centro
- ➢ Constancia de AFIP del prestador
- ➢ Constancia bancaria de CBU del prestador
- ➢ Alta de proveedores firmado y sellado por el prestador **Formulario N° 09**

**18**

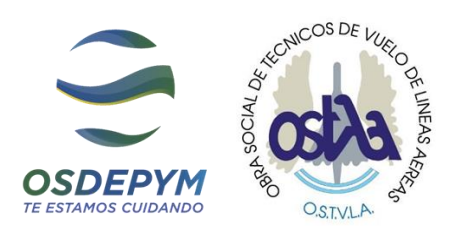

*ATENCIÓN:* **La institución debe brindar el Módulo y no se aceptan prestaciones de apoyo por fuera.**

*En el caso de realizar cambio de profesional / Institución deberá presentar la documentación detallada con anterioridad y agregar el* **Formulario N° 04** *(Nota de cambio de prestador / baja de prestador).*

**19**

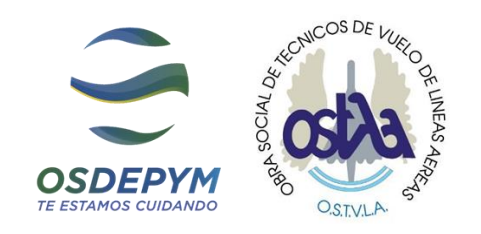

#### *PRESTACIONES ASISTENCIALES reconocidas por la Obra Social*

# *Hogar Permanente / Hogar con CET / Hogar con centro de día, etc. (sólo en centros categorizados por la ANDIS)*

Recurso institucional que tiene por finalidad brindar cobertura integral a los requerimientos básicos esenciales (vivienda, alimentación, atención especializada) a personas con discapacidad sin grupo familiar propio o con grupo familiar no continente.

Está dirigido preferentemente a las personas cuya discapacidad y nivel de auto valimiento e independencia sea dificultosa a través de los otros sistemas descriptos y requieran un mayor grado de dependencia y protección.

OBSERVACIÓN: Se deberá adjuntar un Informe Social elaborado por Lic. En Trabajo Social que no pertenezca a la Institución. El mismo deberá justificar la imposibilidad de continencia familiar. Este informe lo realizará nuestro equipo interdisciplinario INCLUIR

Documentación a presentar para la autorización de esta prestación **(la misma debe ser presentada antes del inicio de tratamiento)**:

- ➢ Conformidad 2023 completa y firmada por la familia **Formulario Nº 02**
- ➢ Presupuesto 2023 firmado y sellado por el prestador, con fecha de emisión anterior al inicio de tratamiento **Formulario Nº 06**
- ➢ Plan de tratamiento con objetivos a desarrollar en el año 2023 firmado y sellado por el prestador, con fecha de emisión anterior al inicio de tratamiento
- ➢ Informe evolutivo 2022 o informe de inicio de prestación firmado y sellado por el prestador, con fecha de emisión anterior al inicio de tratamiento
- ➢ Informe semestral de prestación, firmado y sellado por el prestador
- ➢ Categorización en el Registro Nacional de Prestadores y en el Servicio Nacional de Discapacidad o ANDIS del prestador
- ➢ Habilitación del centro vigente
- ➢ Póliza de seguro del centro
- ➢ Constancia de AFIP del prestador
- ➢ Constancia bancaria de CBU del prestador
- ➢ Alta de proveedores firmado y sellado por el prestador **Formulario N° 09**

*ATENCIÓN:* **La institución debe brindar el Módulo y no se aceptan prestaciones de apoyo por fuera.**

**20**

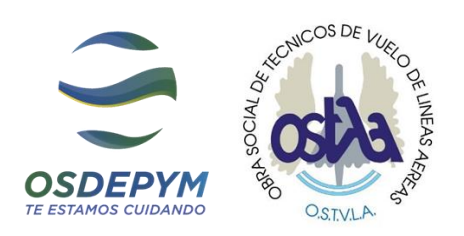

*En el caso de realizar cambio de profesional / Institución, deberá presentar la documentación detallada con anterioridad y agregar el* **Formulario N° 04** *(Nota de cambio de prestador / baja de prestador).*

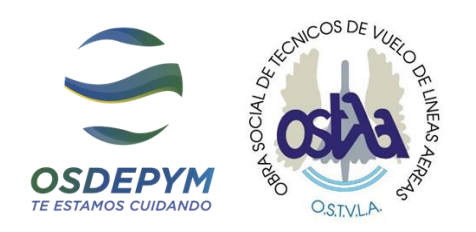

#### *Transporte (sólo en prestadores habilitados)*

Comprende el traslado de las personas con discapacidad desde su residencia hasta el lugar de su atención y viceversa. La Solicitud de Transporte debe ser fundamentada adecuadamente por nuestro Equipo Interdisciplinario Incluir, el cual debe aportar datos clínicos relevantes que imposibiliten el traslado gratuito en transporte público.

**22**

Ley 24.901 ARTICULO 13. — Los beneficiarios de la presente ley que se vean imposibilitados por diversas circunstancias de usufructuar del traslado gratuito en transportes colectivos entre su domicilio y el establecimiento educacional o de rehabilitación establecido por el artículo 22 inciso a) de la ley 24.314, tendrán derecho a requerir de su cobertura social un transporte especial, con el auxilio de terceros cuando fuere necesario.

Se debe presentar para la autorización de esta prestación **(la misma debe ser presentada antes del inicio de tratamiento)**:

- ➢ Constancia de alumno regular 2023 (En caso de asistir a institución educativa)
- ➢ Conformidad 2023 completa y firmada por la familia **Formulario N° 03**
- $\triangleright$  Presupuesto 2023 Transporte firmado y sellado por el prestador, con fecha de emisión anterior al inicio de tratamiento **Formulario N° 08**
- ➢ Declaración Jurada de NO **POSESIÓN DE VEHÍCULO FRANQUICIADO Formulario N° 07**
- $\triangleright$  Licencia de conducir del chofer vigente
- ➢ DNI ambos lados del chofer
- ➢ VTV vehicular vigente
- ➢ Habilitación vigente
- $\triangleright$  Seguro vehicular vigente
- ➢ Constancia de Afip del prestador
- ➢ Constancia bancaria de CBU del prestador
- ➢ Alta de proveedores firmado y sellado por el prestador **Formulario N° 09**

#### *ATENCIÓN:* **La institución debe brindar el Módulo y no se aceptan prestaciones de apoyo por fuera.**

*En el caso de realizar cambio de profesional / Institución, deberá presentar la documentación detallada con anterioridad y agregar el* **Formulario N° 04** *(Nota de cambio de prestador / baja de prestador).*

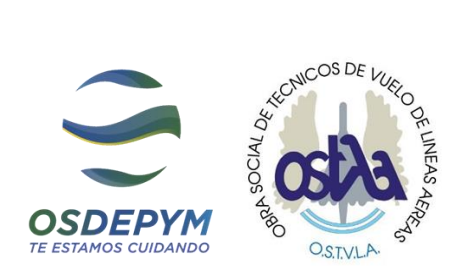

#### DATOS PERSONALES DEL AFILIADO:

 $\begin{bmatrix} 23 \end{bmatrix}$ 

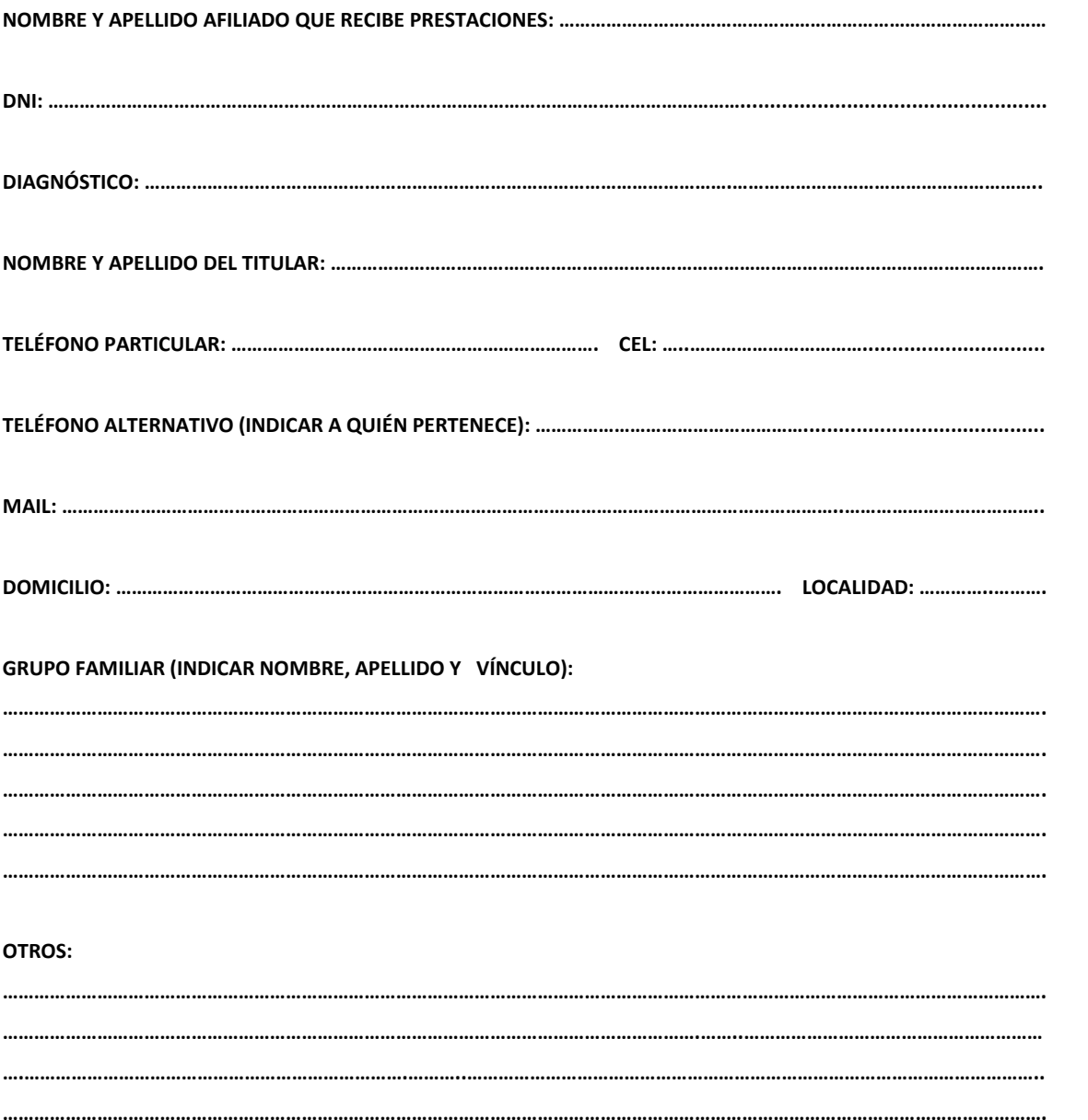

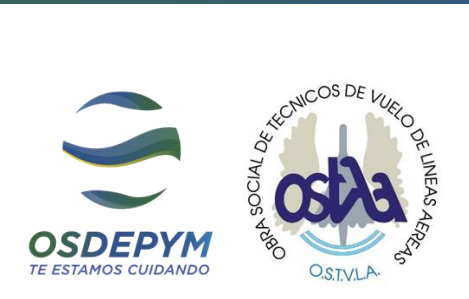

#### **MODELO DE CONSENTIMIENTO INFORMADO AÑO 2023 - DISCAPACIDAD Anexo según Res. 360/22 SSS/MS**

Fecha: …../……/……..

 $\left( 24 \right)$ 

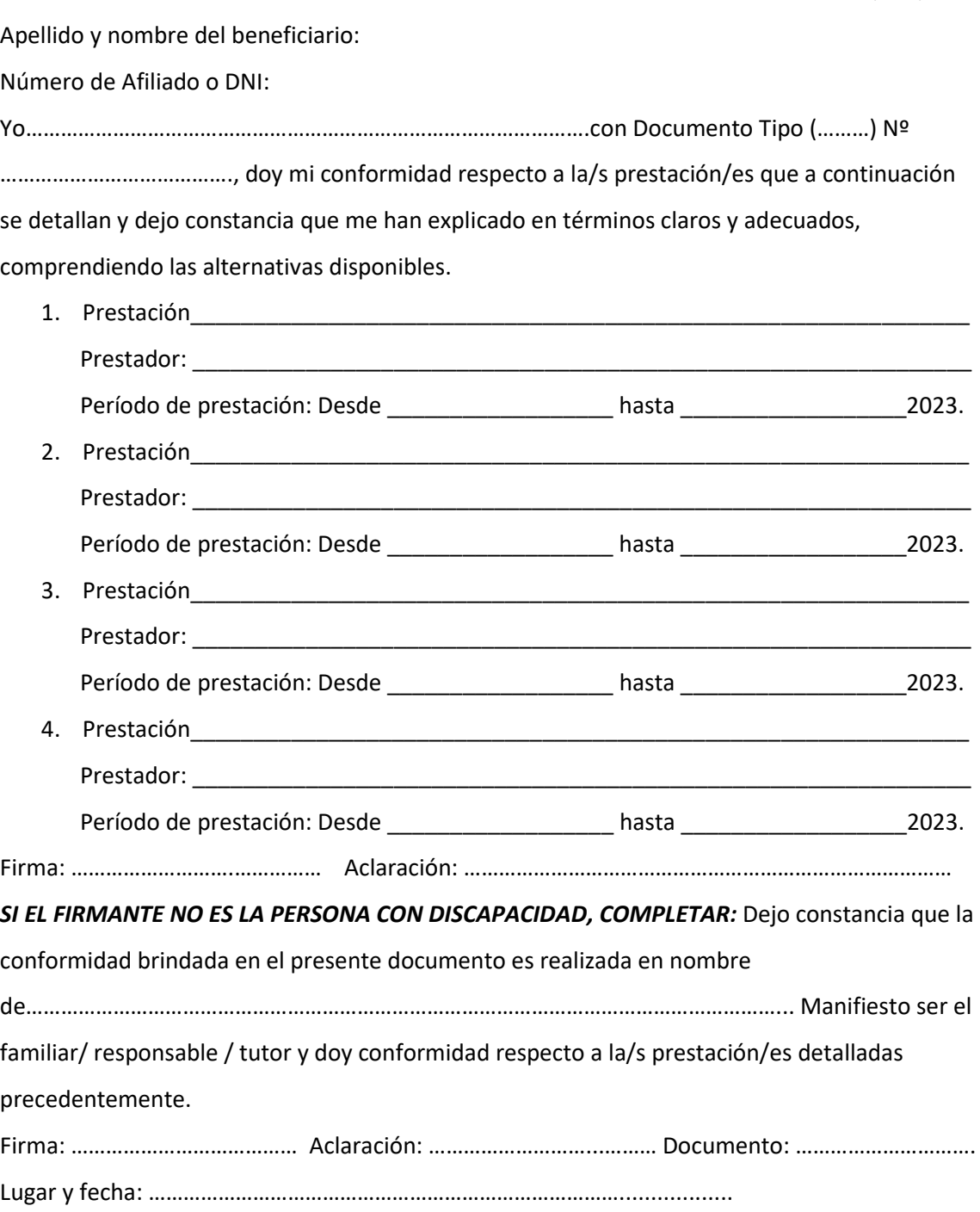

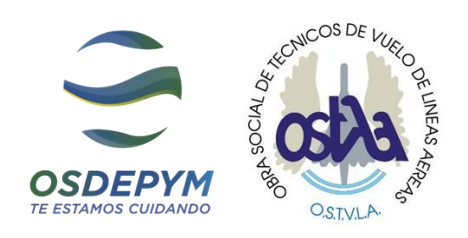

#### **MODELO DE CONSENTIMIENTO INFORMADO TRANSPORTE AÑO 2023 - DISCAPACIDAD Anexo según Res. 360/22 SSS/MS**

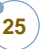

Fecha: ……../………/..……..

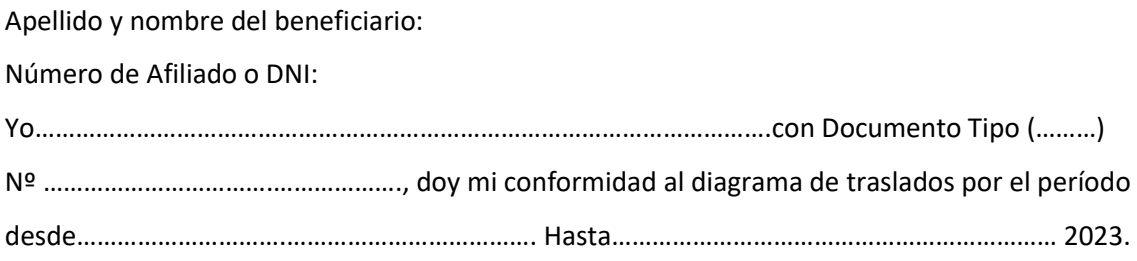

Firma: ……………………….…………… Aclaración: …………………………………………………………………………

*SI EL FIRMANTE NO ES LA PERSONA CON DISCAPACIDAD, COMPLETAR:* Dejo constancia que la conformidad brindada en el presente documento es realizada en nombre de…………………………………………………………………………………………………………………... Manifiesto ser el familiar/ responsable / tutor y doy conformidad respecto a la/s prestación/es detalladas precedentemente.

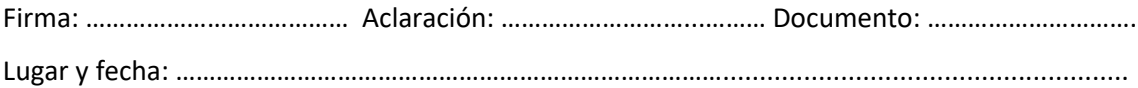

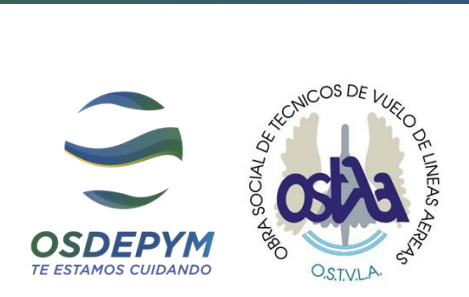

#### MODELO DE NOTA DE CAMBIO DE PRESTADOR / BAJA DE PRESTADOR

 $\begin{bmatrix} 26 \end{bmatrix}$ 

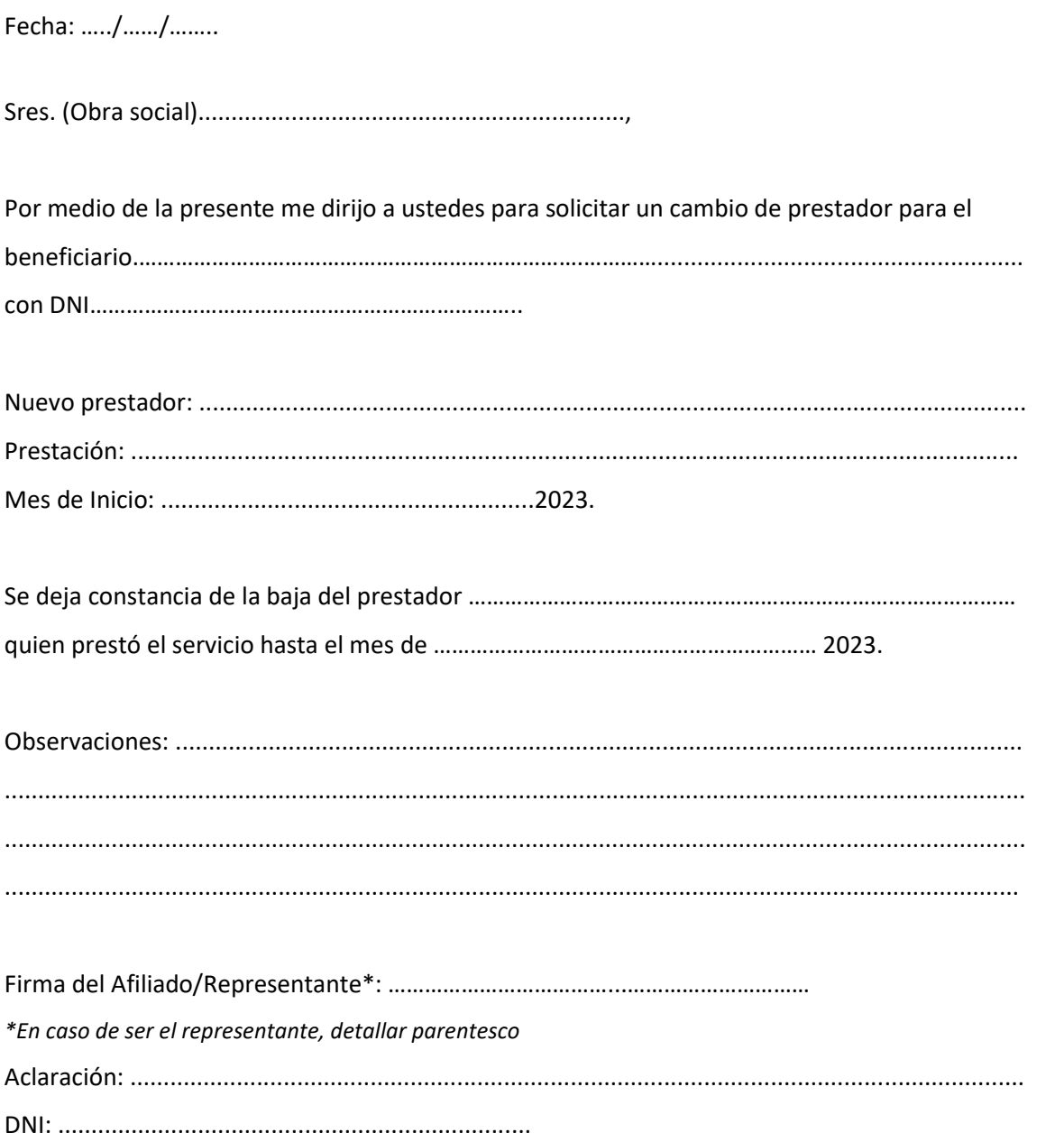

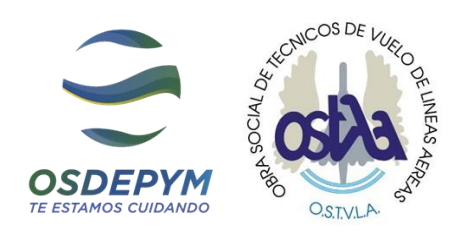

#### **ACTA DE INTEGRACIÓN ESCOLAR**

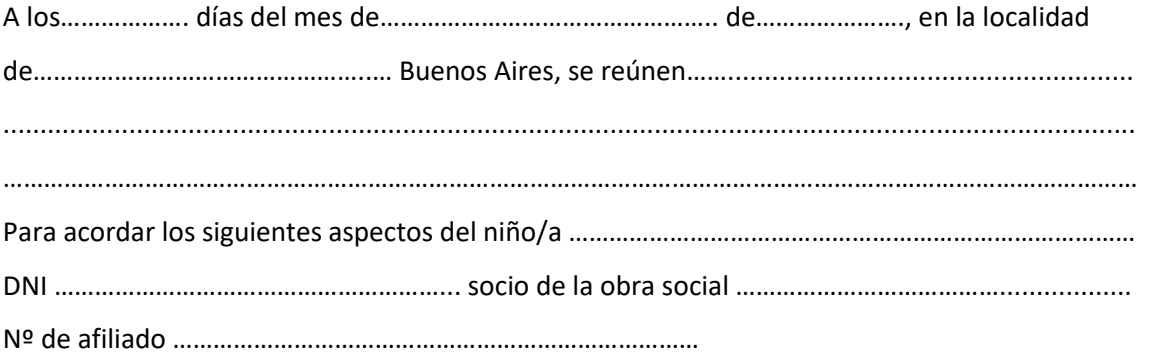

**27**

El horario de Acompañante (Figura válida para la Institución educativa) o Maestra de Apoyo a la Integración Escolar (Figura válida para la Obra Social según Nomenclador Nacional para las personas con Discapacidad); dentro del recinto escolar será en los días ………………………..…………………………………………………… en la franja horaria ………….. a …………..

El rol consistirá en asistir al niño/a dentro de la dinámica áulica y dichas intervenciones serán a nivel asistencial y en el campo pedagógico siempre que la actividad lo requiera.

Se trabajará mancomunadamente con la docente de grado y la psicopedagoga en el caso que corresponda.

Se buscará la mayor autonomía por parte del niño/a integrado, que pueda respetar los tiempos de actividad dentro del aula.

Promover mayores niveles atencionales.

La totalidad de los honorarios del Módulo de equipo Integrador y/o profesional destinado al caso es solventada directamente por la O. Social con los valores establecidos y en cumplimiento de la Resol. Vigente Nº…………..…. según el nomenclador básico para las personas con Discapacidad del niño/a acompañar.

En prueba de dicho acuerdo, los interesados firman al pie dos ejemplares.

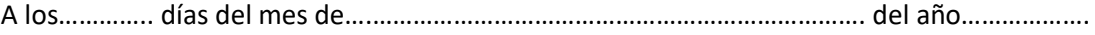

…………………………………………. ……………………..…………………… ………………………………………. Firma Padre /Tutor Firma Integrador Firma Resp. Escuela

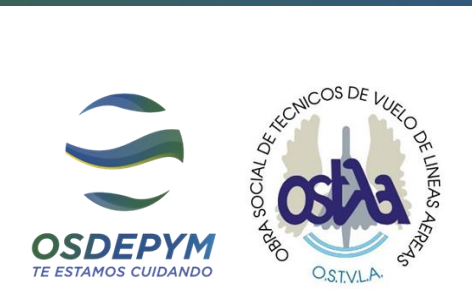

#### **PRESUPUESTO INSTITUCIONES Y/O PROFESIONALES INDEPENDIENTES**

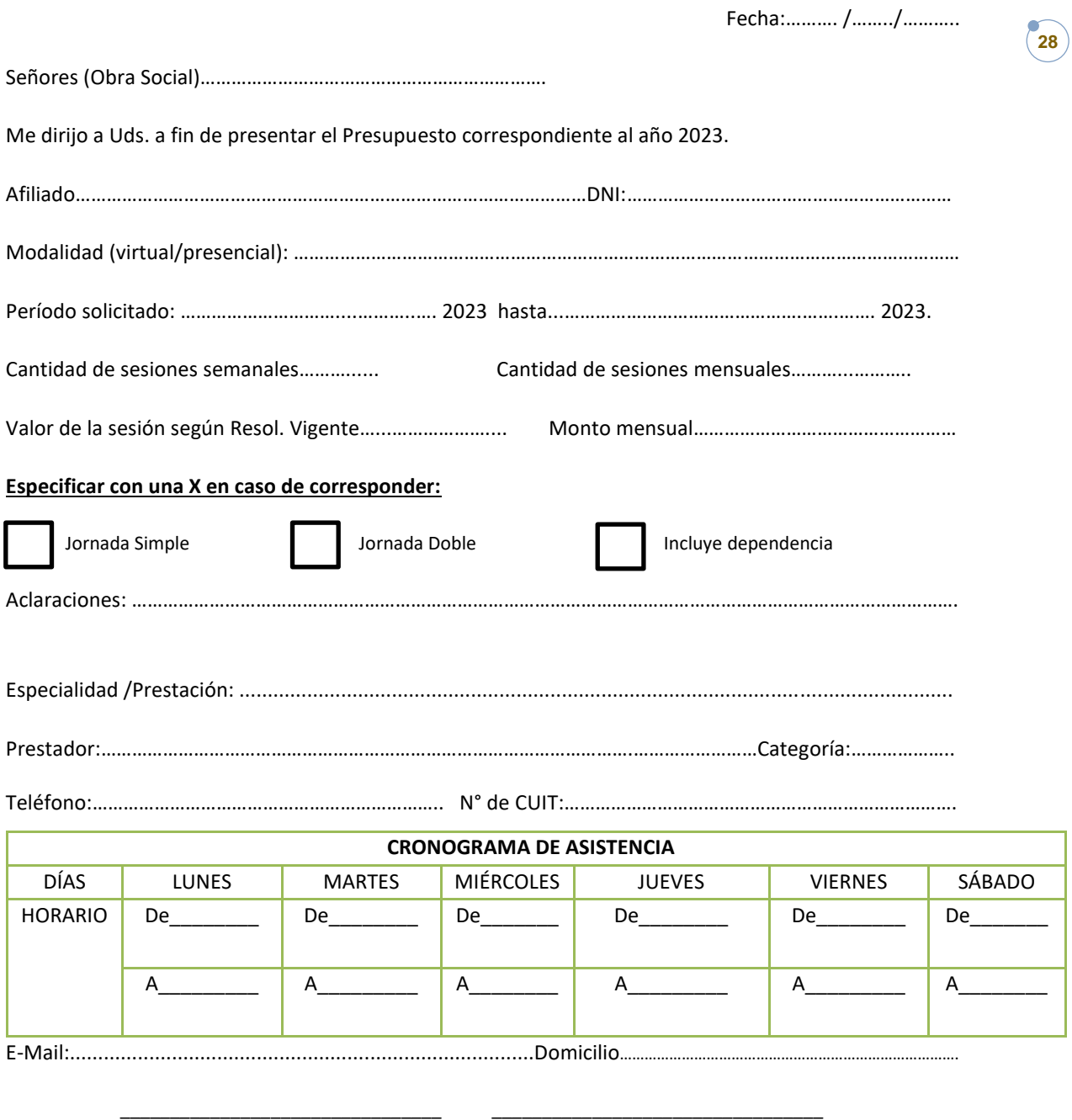

Firma y sello del Prestador de Aclaración / DNI / N° de Matrícula

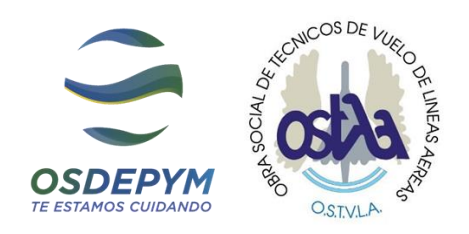

#### **DECLARACIÓN JURADA DE NO POSESIÓN DE VEHÍCULO FRANQUICIADO**

**29**

FECHA: ……/……. /………

Señores Obra Social:……………………………………………….

De nuestra mayor consideración:

 Por la presente, y a requerimiento del Sistema Único de Reintegro, doy conformidad que **NO poseo vehículo** adquirido por franquicia otorgada por el Servicio Nacional de Rehabilitación para mi hijo/a con DISCAPACIDAD**.**

Sin más, saludo a Uds. atte.

Firma del Padre, Madre o Tutor: .........................................

Aclaración: ............................................................................

DNI: .......................................................................................

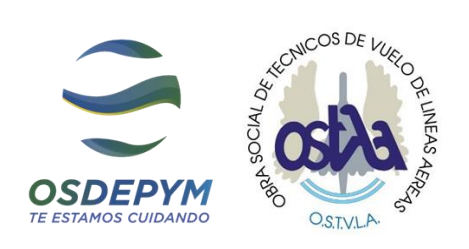

#### **MODELO PRESUPUESTO DE TRANSPORTE**

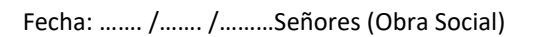

**30**

Me dirijo a Uds. a fin de presentar el Presupuesto correspondiente al año 2023.

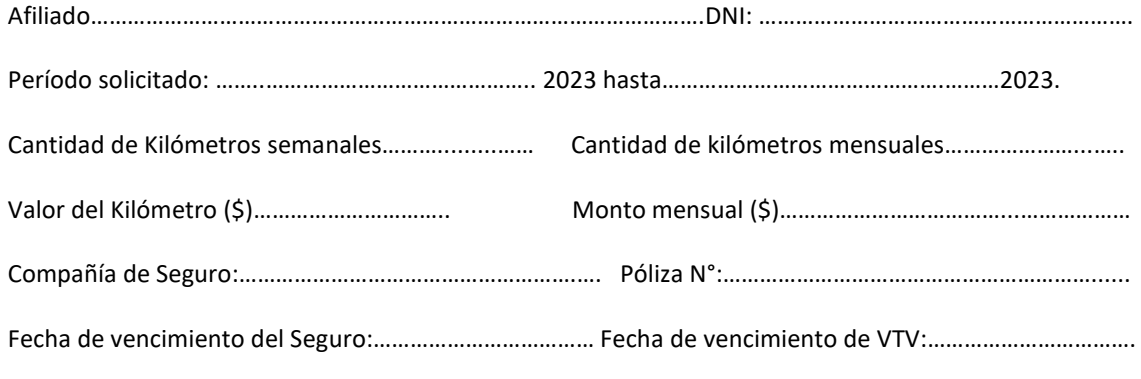

*Especificar con una X en caso de corresponder:* ☐ Incluye dependencia

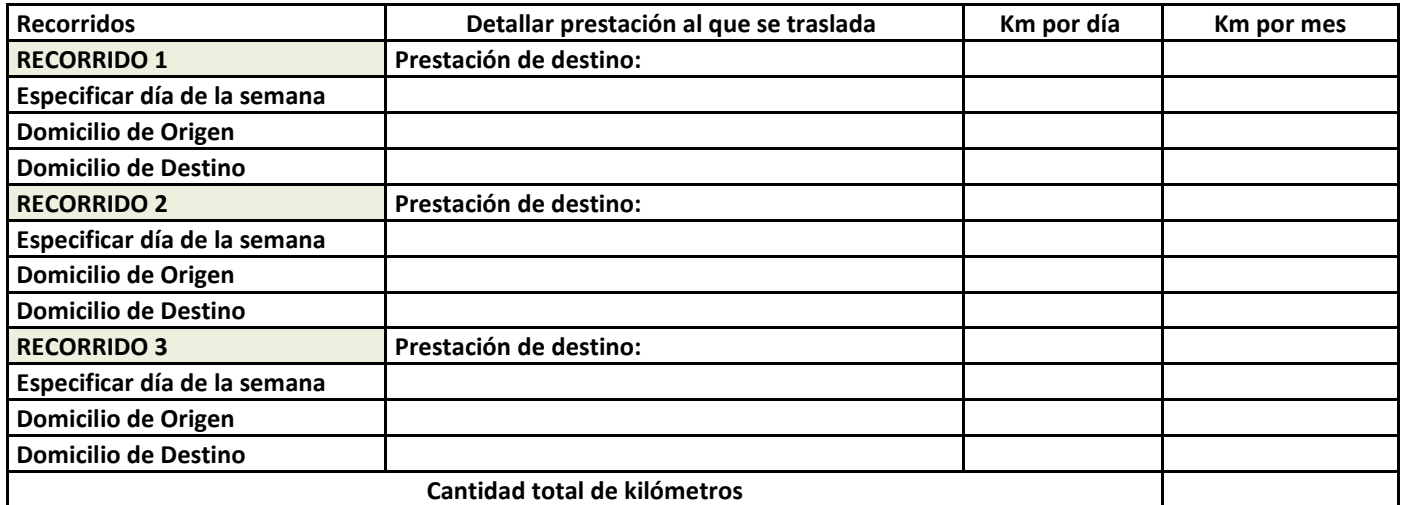

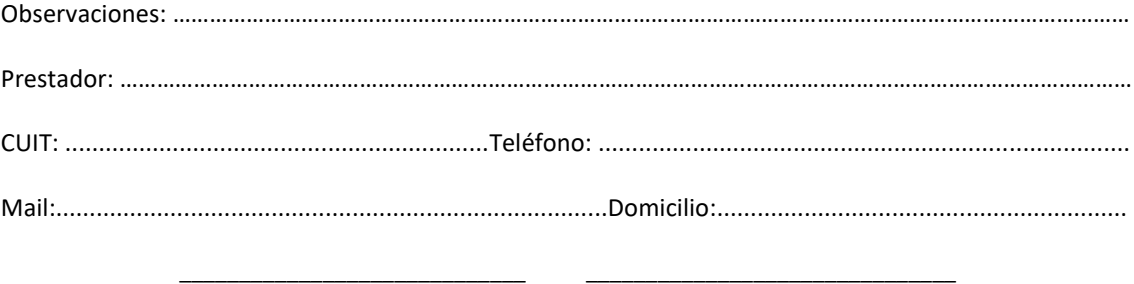

Firma y sello del Prestador **Aclaración / DNI** 

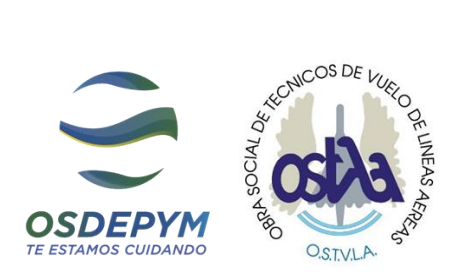

#### **ALTA DE PROVEEDORES**

 $\begin{bmatrix} 31 \end{bmatrix}$ 

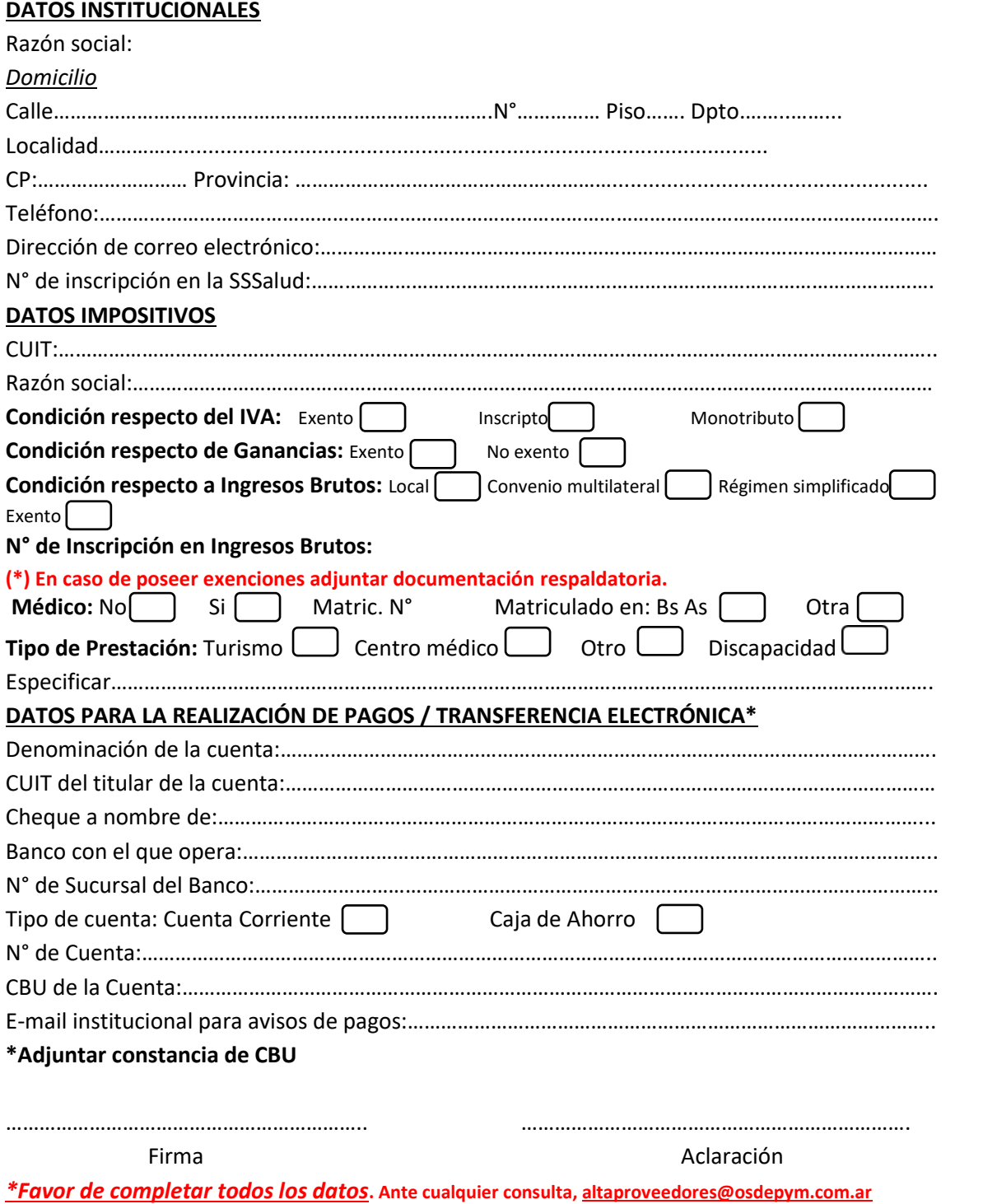

#### **CHECK LIST DE AUTOGESTIÓN**

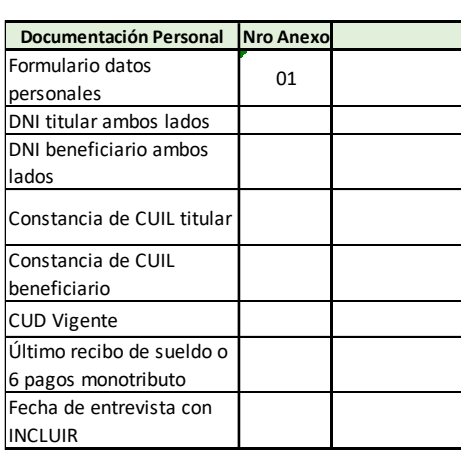

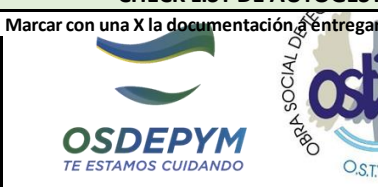

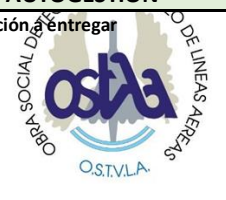

**32**

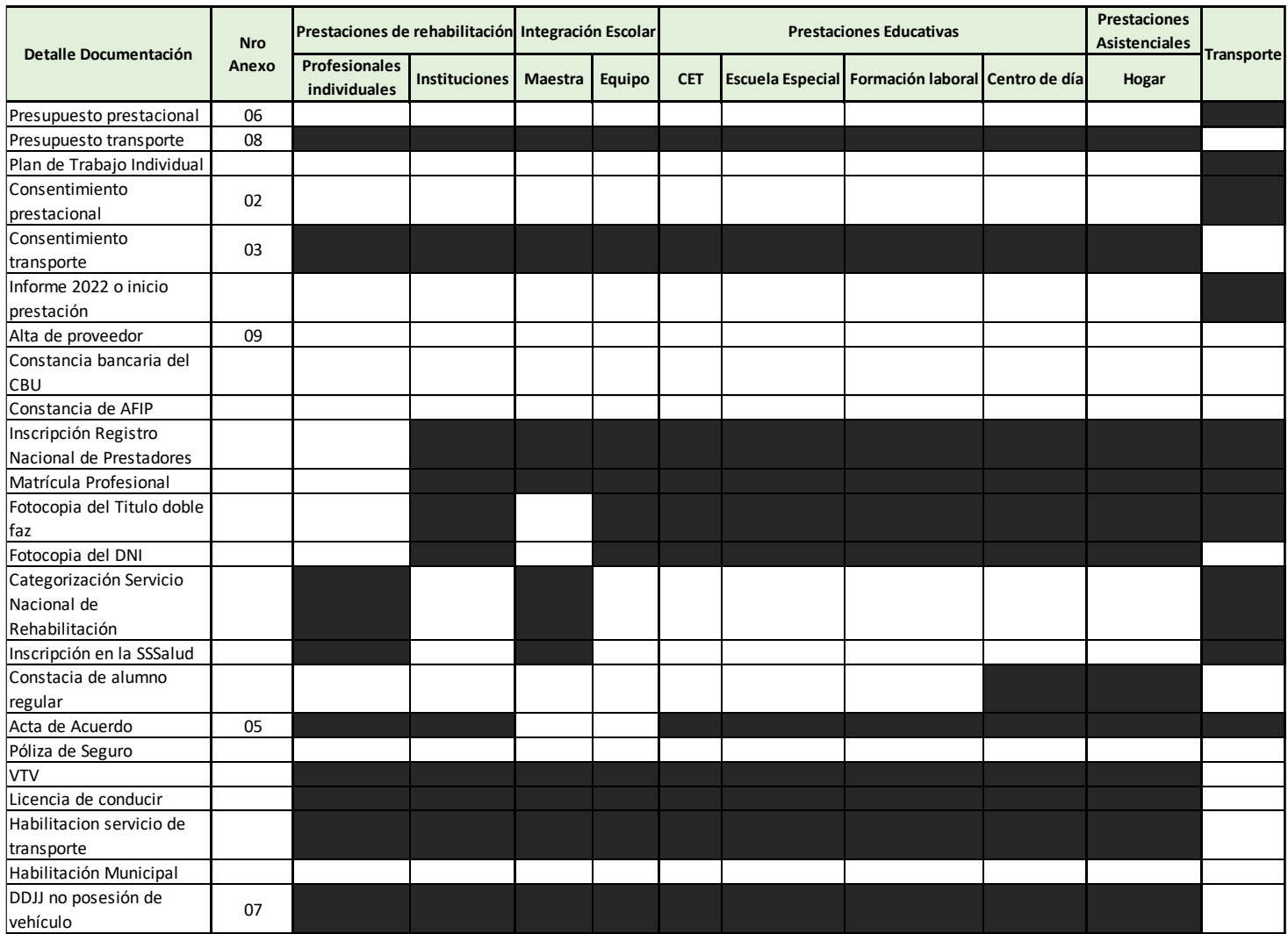

\*Los recuadros de color negro no deben ser completados, ya que no son requisitos para la prestación solicitada.

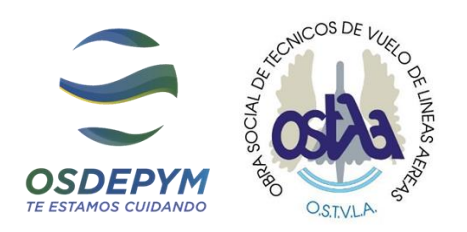

# **<sup>33</sup>** Guía de Facturación para los prestadores autorizados por el Sector de Discapacidad.

Estimado prestador:

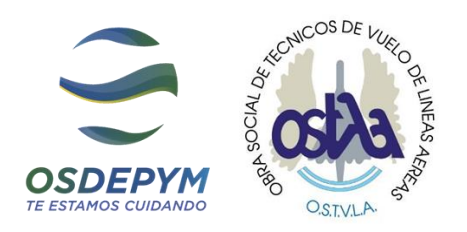

Le informamos que el único medio de pago habilitado para prestaciones de discapacidad es mediante transferencia bancaria.

Los tiempos estipulados de pago son definidos por la SSSALUD mediante MECANISMO INTEGRACIÓN, según resolución Ministerial De la Superintendencia de Servicios de Salud N°406/16 decreto 904/16., los mismos estiman un plazo de 60 días desde la fecha de facturación.

Los prestadores, sin excepción, deberán presentar anualmente, junto con la documentación de solicitud prestacional, el formulario de ALTA DE PROVEEDORES (Formulario Nº 10) completo. La no presentación no habilitará el pago de las prestaciones.

#### Link:

https://docs.google.com/document/d/1HmSvhy5Me-4hCMDFOoM- \_L\_dTjR5Iyy9/edit?usp=sharing&ouid=108088007143488389518&rtpof=true&sd=true

En cumplimiento de la Res.1415 AFIP y normativa de la Superintendencia de Servicios de Salud, las facturas de aquellos prestadores que no estén debidamente registrados en AFIP, quedarán retenidas y no se emitirán pagos hasta su regularización.

**Para realizar consultas sobre facturación y/o inconvenientes de carga:** Indicar en el asunto CUIT DEL PRESTADOR y DNI del afiliado: prestadoresdiscapacidad@osdepym.com.ar

**Para solicitar información sobre PAGOS:** Citar CUIT y Nº de facturas **FACTURAS OSDEPYM** [pagos@osdepym.com.ar](mailto:pagos@osdepym.com.ar) **FACTURAS OSTVLA** [ostvla-pagos@osdepym.com.ar](mailto:ostvla-pagos@osdepym.com.ar)

**FACTURAS OSDE:** Con respecto al pago de las facturas se debe consultar directamente con OSDE, gestionando usuario y contraseña a través del LINK que se detalla. https://docs.google.com/presentation/d/1v18tRKEepjZykwrYB7eMu2 d8NiSx9jp/edit#slide=id.p7

Para obtener usuario y contraseña se debe enviar un mail a: **[ctasapagar](mailto:ctasapagar-integracion@osde.com.ar)[integracion@osde.com.ar](mailto:ctasapagar-integracion@osde.com.ar)** Asunto del mail **OSDEPYM - CUIT DEL PRESTADOR/A XX-XXXXXXXX-X ( + la** 

**referencia del caso. ej. "Blanqueo de clave")**

Ante cualquier duda comunicarse al 0810-666-6733 (OSDE)

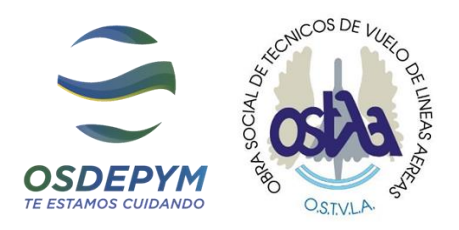

#### **CONTENIDOS DE FACTURACIÓN**

Las facturas deben confeccionarse a nombre de la Obra Social a la cual pertenezca el afiliado. Consultar en qué Obra Social se encuentra según Padrón de la SSS mediante el siguiente Link:

**35**

[https://www.sssalud.gob.ar/index.php?b\\_publica=Acceso+P%C3%BAblico&user=GRAL&pag](https://www.sssalud.gob.ar/index.php?b_publica=Acceso+P%C3%BAblico&user=GRAL&page=bus650) [e=bus650](https://www.sssalud.gob.ar/index.php?b_publica=Acceso+P%C3%BAblico&user=GRAL&page=bus650)

Deben especificar de forma clara y precisa:

- Obra social con su número de CUIT;
- Nombre, apellido y DNI de quien recibe la prestación;
- Tipo de prestación, sesiones mensuales brindadas, período facturado.

En caso de que la prestación brindada sea de transporte, la factura, además de los datos mencionados anteriormente, debe indicar:

- Domicilio de origen y destino;
- Motivo del viaje;
- Cantidad de km diarios recorridos (Ida y Vuelta);
- Cantidad de km y viajes mensuales;
- Valor unitario del km;
- Valor mensual por los km recorridos.

#### **Es de condición obligatoria**

- ➢ **la presentación de la planilla de asistencia adjunta a cada factura**
- ➢ **el recibo luego de recibir el pago de cada factura.**

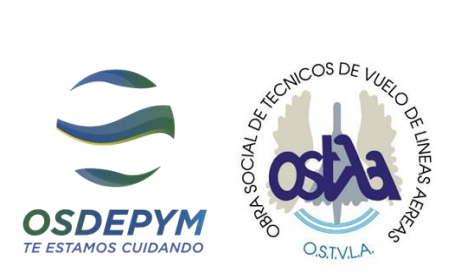

### *DATOS DE LAS OBRAS SOCIALES*

**36**

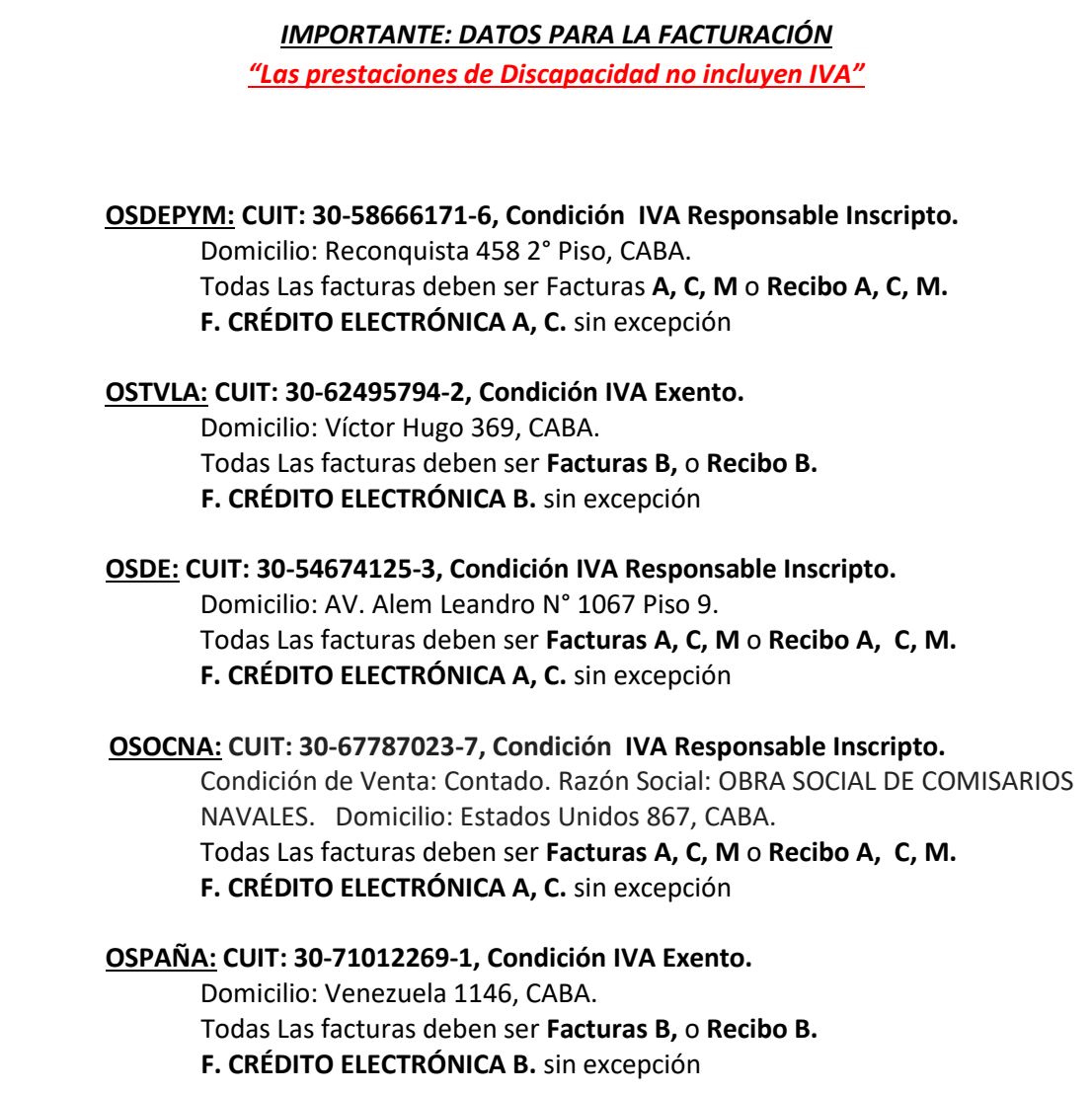

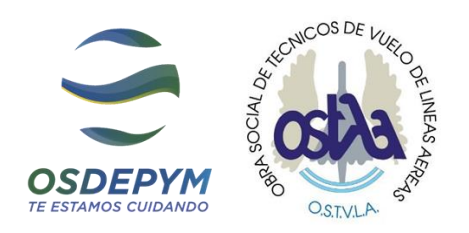

#### **INFORMACIÓN SOBRE FACTURACIÓN**

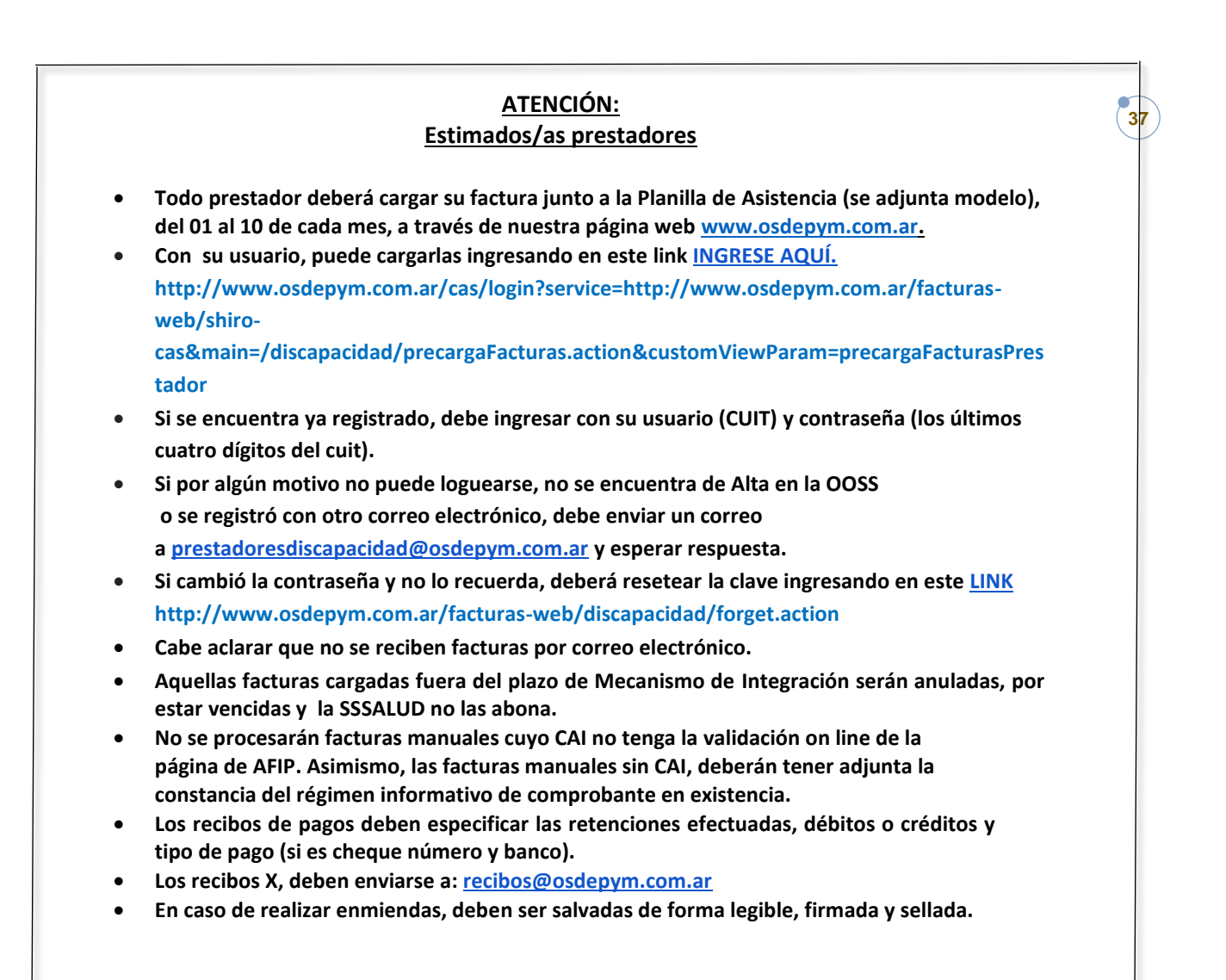

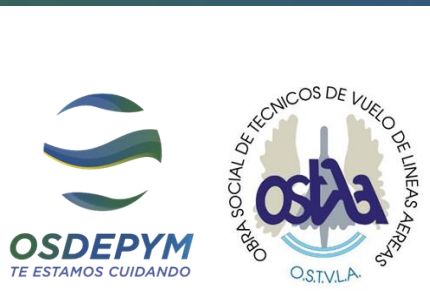

**38**

#### *Ejemplo de Factura*

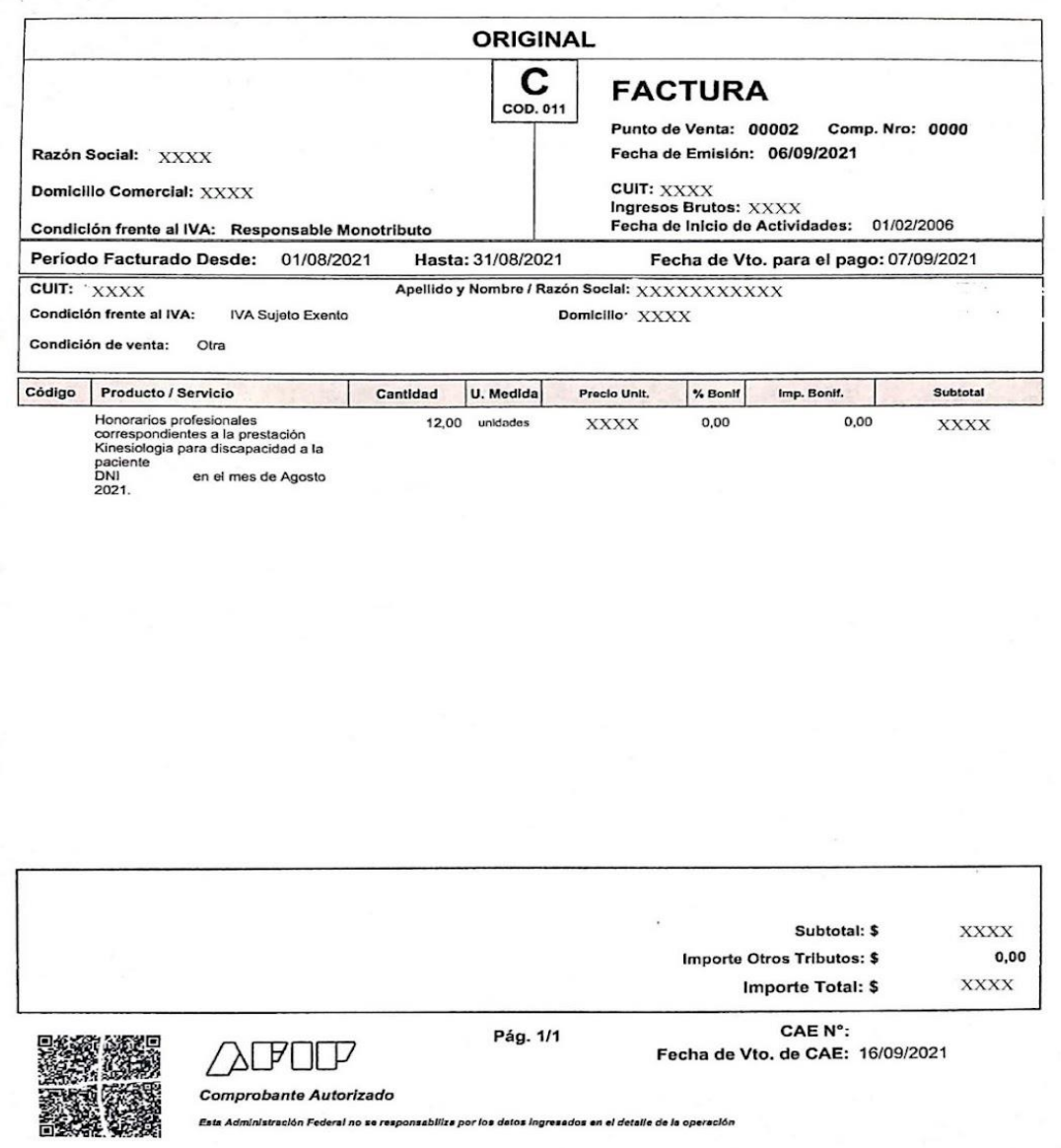

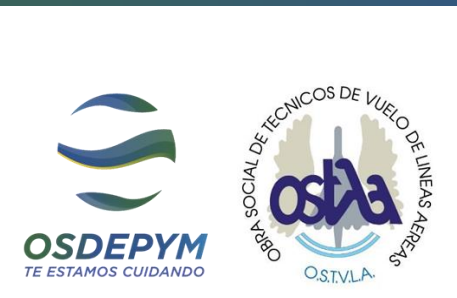

#### **PLANILLAS DE ASISTENCIAS**

*Documentación complementaria y obligatoria para la aprobación de las facturas a presentar.*

*No se podrá dar curso a la factura sin Planilla de Asistencias firmada por ambas partes Profesionales/Instituciones.*

**https://drive.google.com/file/d/1CUXPP5ThyEiX5zGEJ30TubFjAZg5RP0o/view?usp=sharing**

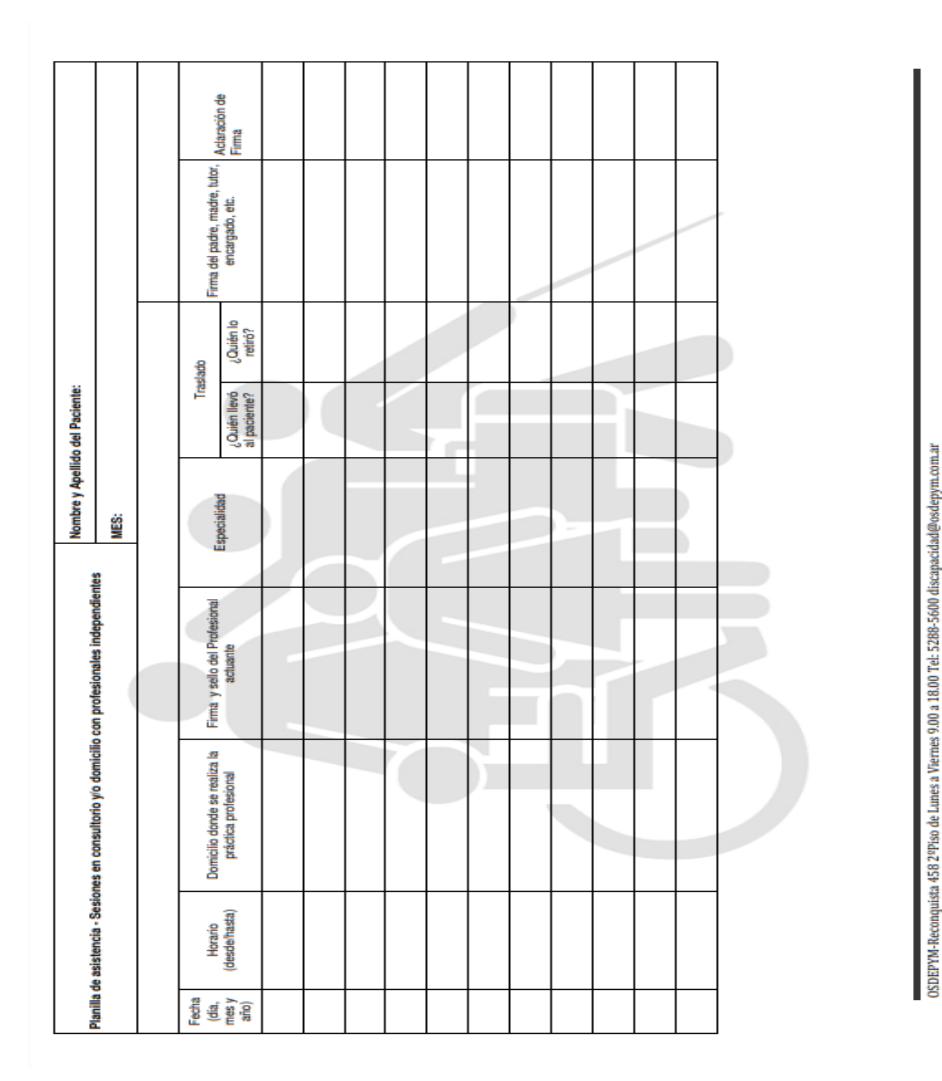

Reconquista 458, 2º Piso, CABA | Tel..: (011) 5288-5600 Área Discapacidad | E-mail: discapacidad@osdepym.com.ar **39**

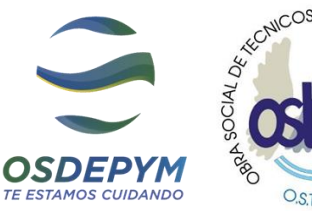

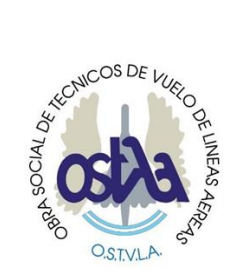

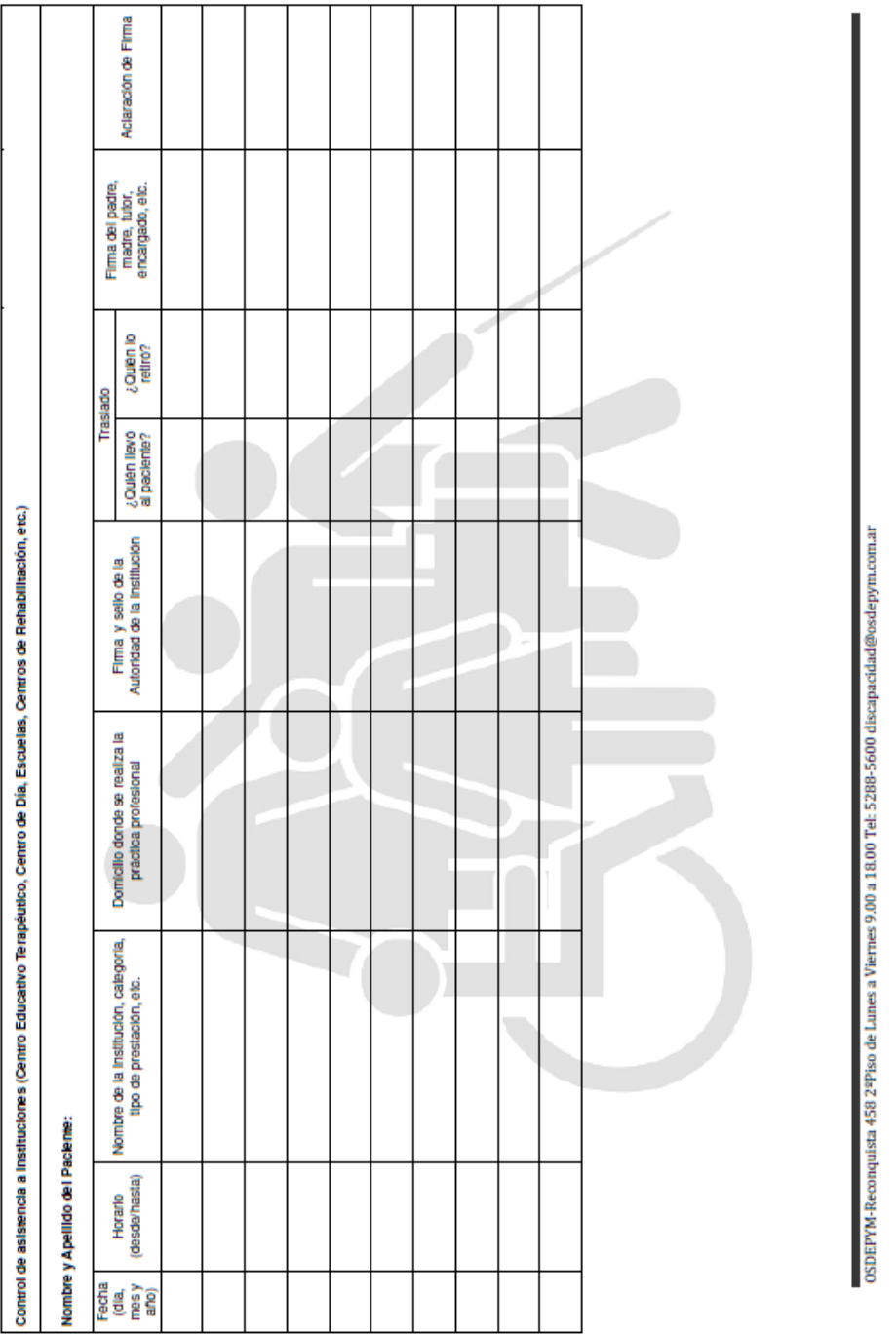

#### *Transporte*

**https://drive.google.com/file/d/1ab88F0BQjXt6d6ytXC0HSU4jDq0m\_z9M/view?usp=sharing**

Reconquista 458, 2º Piso, CABA | Tel..: (011) 5288-5600 Área Discapacidad | E-mail: discapacidad@osdepym.com.ar **40**

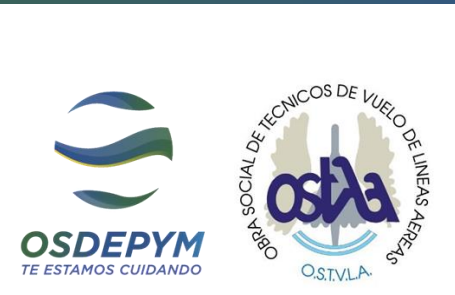

#### **MODELO DE PLANILLAS DE ASISTENCIA - ANEXO IX**

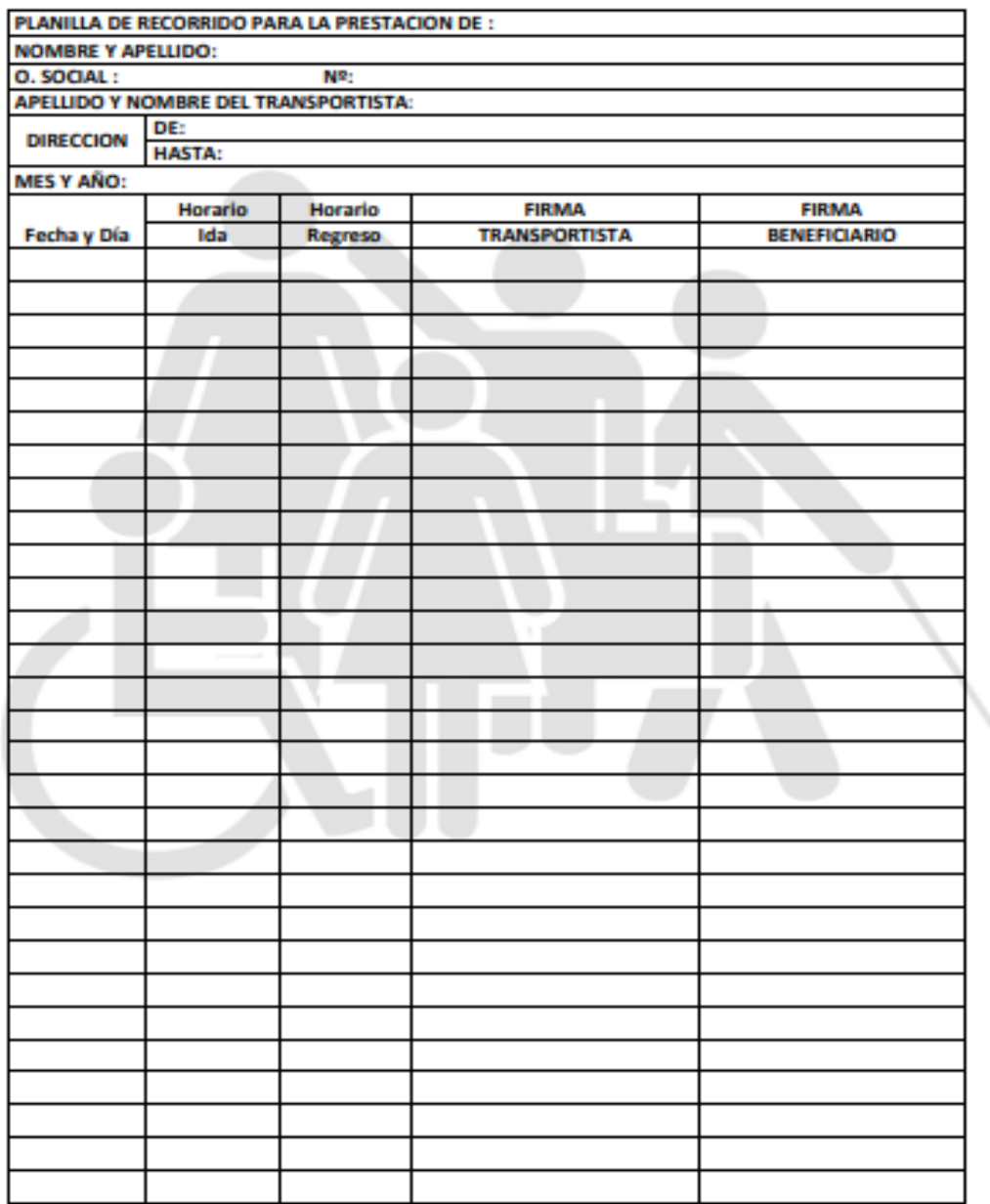

OSDEPYM-Reconquista 458 2<sup>1</sup>Piso de Lunes a Viernes 9.00 a 18.00 Tel: 5288-5600 discapacidad@osdepym.com.ar

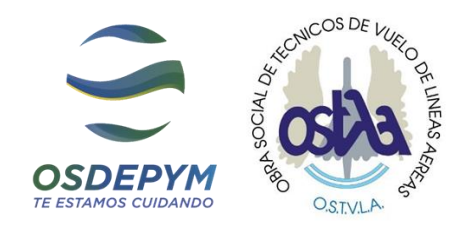

#### **MANUAL DE USUARIO PLATAFORMA DE PRESTADORES DE DISCAPACIDAD**

#### **CARGA DE FACTURAS PLATAFORMA WEB**

#### **1 INGRESO AL PORTAL**

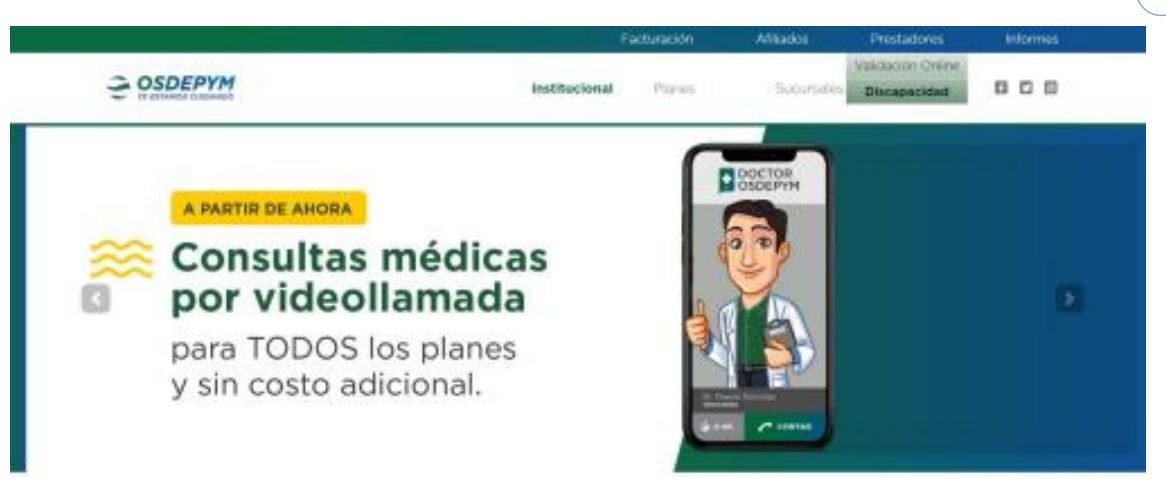

**42**

- Ingresar al sitio www.osdepym.com.ar
- Desplegar el menú "Prestadores"
- Hacer clic en la opción Discapacidad para acceder a la pantalla de inicio de sección (login):

#### **2 LOGIN**

El usuario es el CUIT/CUIL del prestador y la contraseña es la provista por OSDEPYM, aunque luego puede ser cambiada desde la opción "Datos Varios". **USUARIO**: CUIT sin guiones **Clave**: últimos 4 dígitos del CUIT (si aún no la ha cambiado) IMPORTANTE: Si usted ya posee usuario de factura electrónica, debe usar los datos de ese mismo sistema. Ambos sistemas comparten los datos de clave y correo.

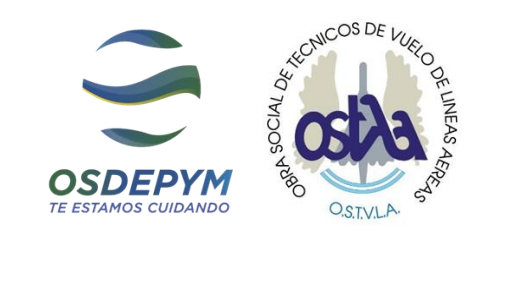

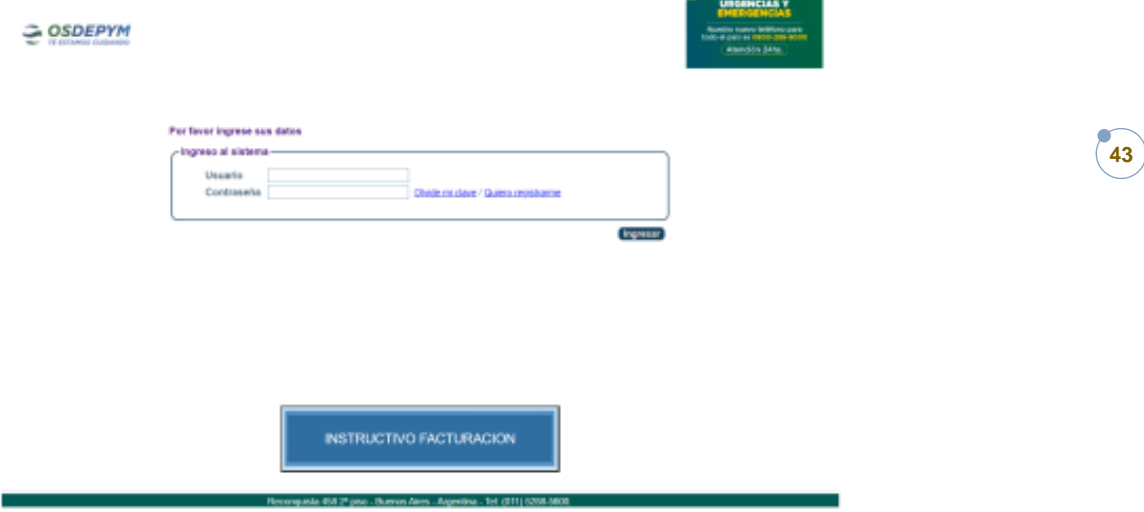

#### **2 PANTALLA PRINCIPAL DE FACTURAS**

En la pantalla principal, solapa "Facturas", se muestran las facturas previamente cargadas ordenadas de manera descendente.

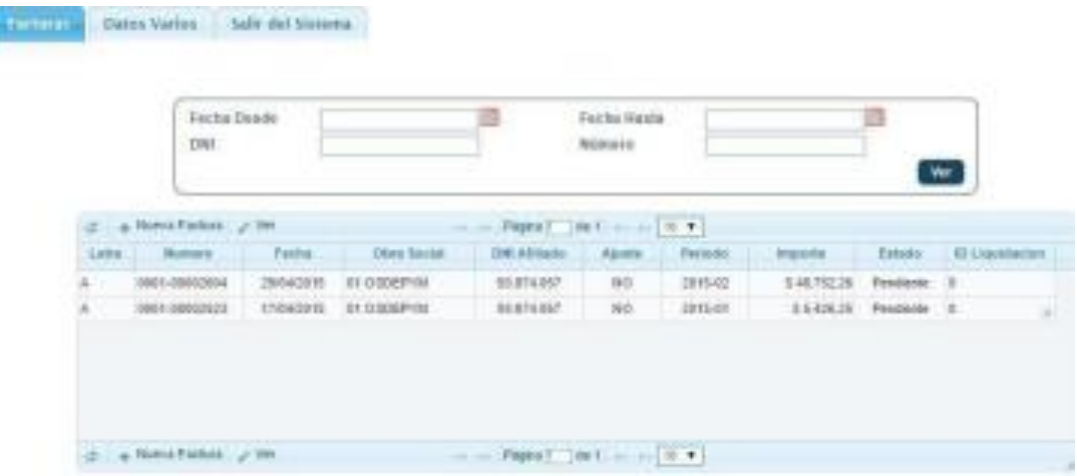

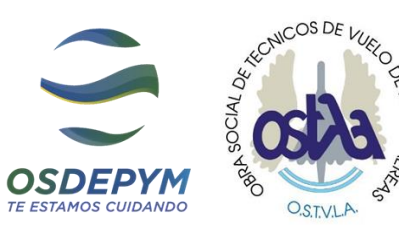

**44**

Para cada una se visualiza:

- Letra
- Número
- Fecha de Emisión
- Obra Social
- DNI Afiliado
- Período
- Si es un Ajuste
- Importe Total
- Estado
- Número de Liquidación

#### Los estados posibles son:

- **Pendiente:** Aquellas que pueden ser modificadas
- **Aprobada:** Aprobada por la obra social
- **Retenida:** Retenida por la obra social
- **Anulada:** Anulada por el prestador

#### **3 - BÚSQUEDA DE FACTURAS**

Se pueden consultar las facturas que ya fueron cargadas utilizando los filtros de:

- Rango de fechas
- DNI
- Número de comprobante

La siguiente pantalla muestra un ejemplo de búsqueda por DNI.

Solo se filtra por aquellos campos que contienen un valor:

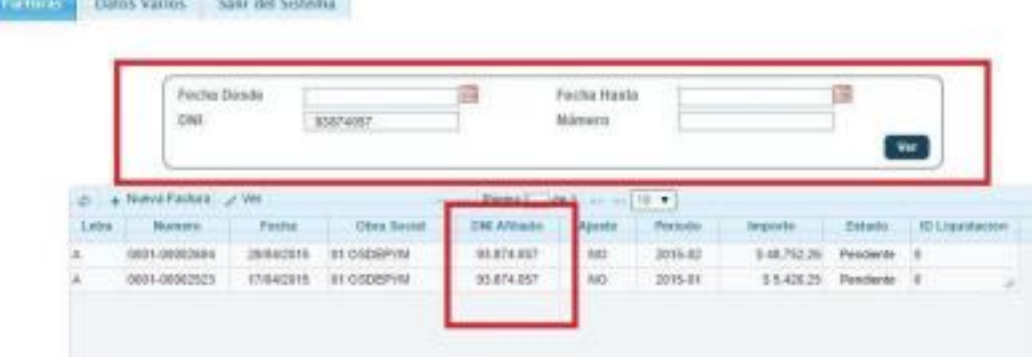

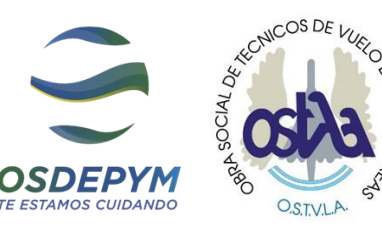

#### **4 - INGRESO DE NUEVA FACTURA**

Ingresar a la solapa **"Facturas"**

#### Presionar en la opción **"Nueva factura"**

Ingresar los datos de la factura

- a. Obra Social: OSDEPYM OSTVLA
- b. Letra del comprobante
- c. Número completo del comprobante (13 Dígitos) Ejemplo: 0000100001234
- d. Fecha de Emisión
- e. Fecha de Vencimiento
- f. Total Facturado
- g. DNI del paciente
- h. Período Facturado
- i. Ajuste **SÍ / NO** (ver facturas de ajuste)

Datos Vorkis | Nativ del Norm

- j. **Seleccionar** los archivos obligatorios (*F: Factura y D: Documentación respaldatoria*) **Adjuntar**
- h. **Subir** los archivos
- J. Presionar el botón **Confirmar** para finalizar carga

**Facha Detels Faster Harris**  $04$ Ministro  $\vert \cdot \vert$ **Die Akkarta** Factor **Emit Secie** Access  $\sim$ **HOSODIN BUILES** 28040910 60)  $[16.81]$ 001000221 15842615 IN OSDER IN  $0101489$  $40$ 384-81

Reconquista 458, 2º Piso, CABA | Tel..: (011) 5288-5600 Área Discapacidad | E-mail: discapacidad@osdepym.com.ar **45**

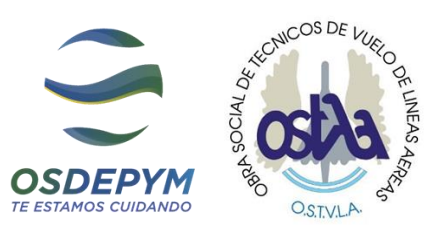

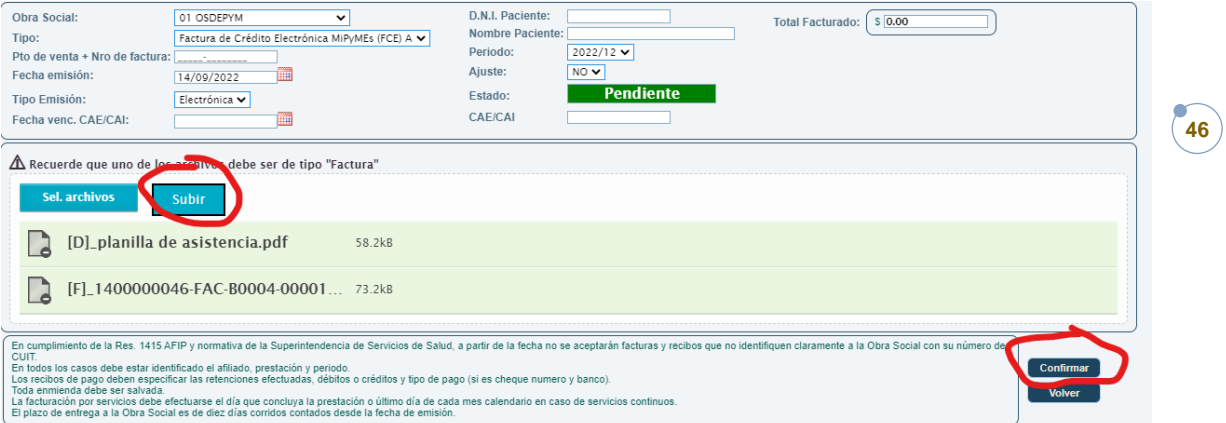

#### **Datos de la Obra Social**

Al seleccionar la obra social, el sistema muestra los datos de la misma:

- CUIT
- Domicilio
- Condición de IVA

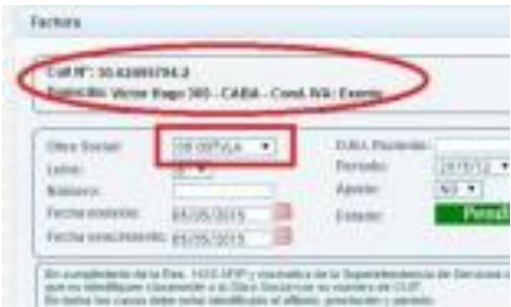

Estos datos deben coincidir con la factura del prestador, de lo contrario la misma será luego retenida por tener un dato incorrecto.

#### **Facturas de ajuste**

Tener en cuenta que el sistema no permite ingresar para un mismo paciente y mismo período dos facturas, salvo que para la segunda se indique la opción de ajuste en "**SI**".

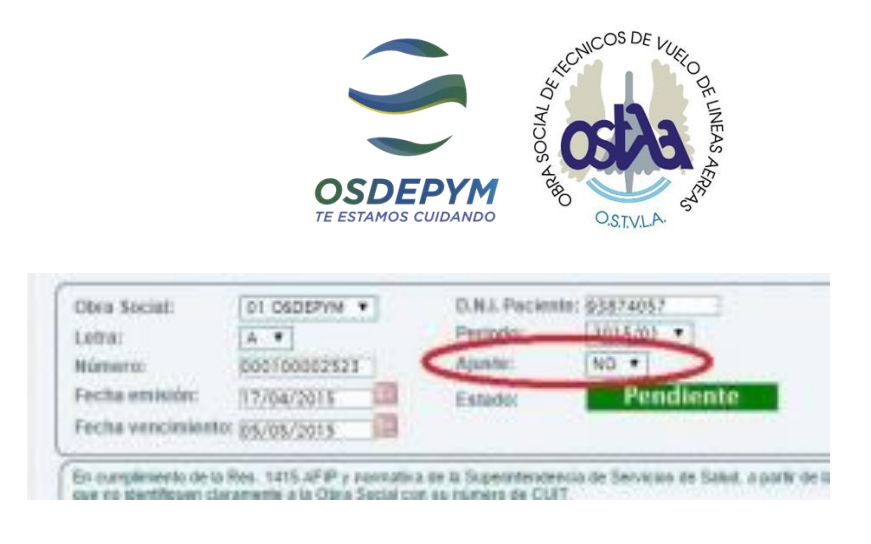

**47**

#### **Estado del afiliado**

Si el afiliado se encuentra suspendido por falta de pago o cuestiones afiliatorias, el sistema lo muestra de la siguiente manera.

Favor de contactarse con el área comercial de los sectores correspondientes, con la tutoría del afiliado/titular, a fin de regularizar la situación afiliatoria.

#### [pagomonotributo@osdepym.com.ar;](mailto:pagomonotributo@osdepym.com.ar) comercial@osdepym.com.ar

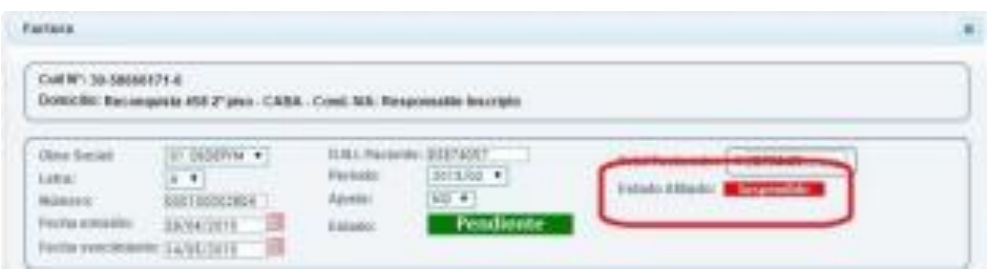

#### **Visualización, modificación o anulación de una factura existente**

Para visualizar los datos de una factura, ya sea para cambiar un valor que estaba mal cargado, para anular una factura mal cargada o para ver porque fue retenida, se debe seleccionar la factura de la grilla y luego presionar en el botón "Ver".

Para modificar o anular comprobantes, los mismos deben estar en estado pendiente.

De lo contrario, deberá realizar una nueva carga ya que la misma no será editable. Ej. Olvidó subir planilla asistencia, deberá realizar nueva carga.

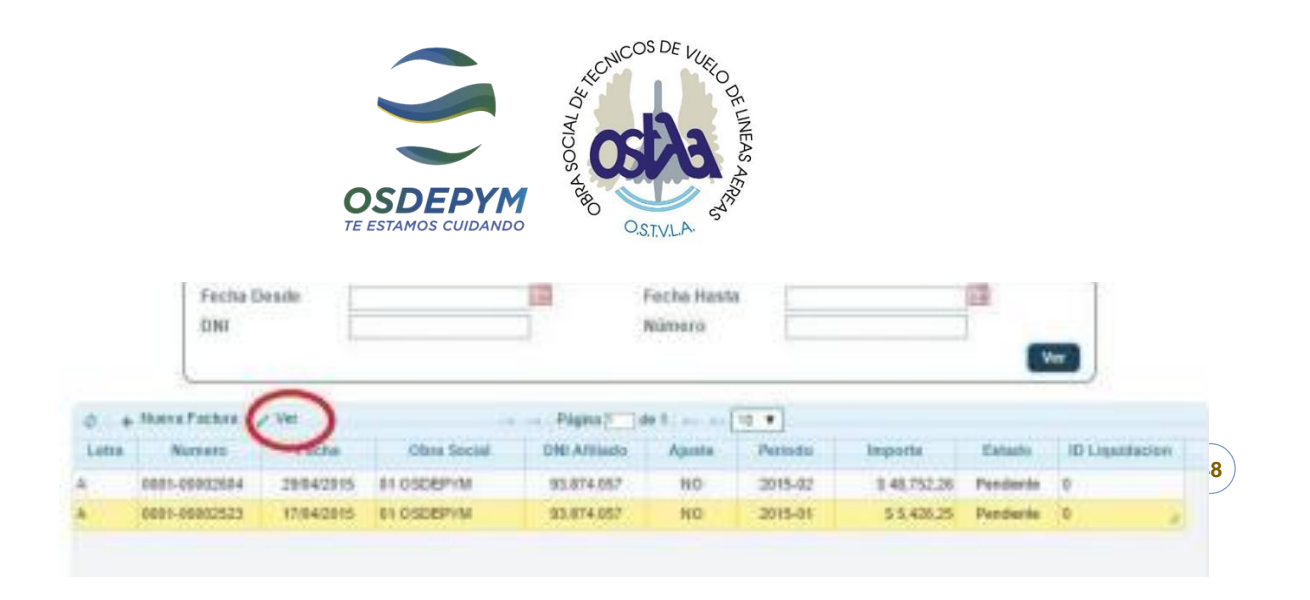

#### **Facturas pendientes**

- Al visualizar una factura pendiente, las opciones posibles son:
- Modificar los datos y confirmar
- Anularla

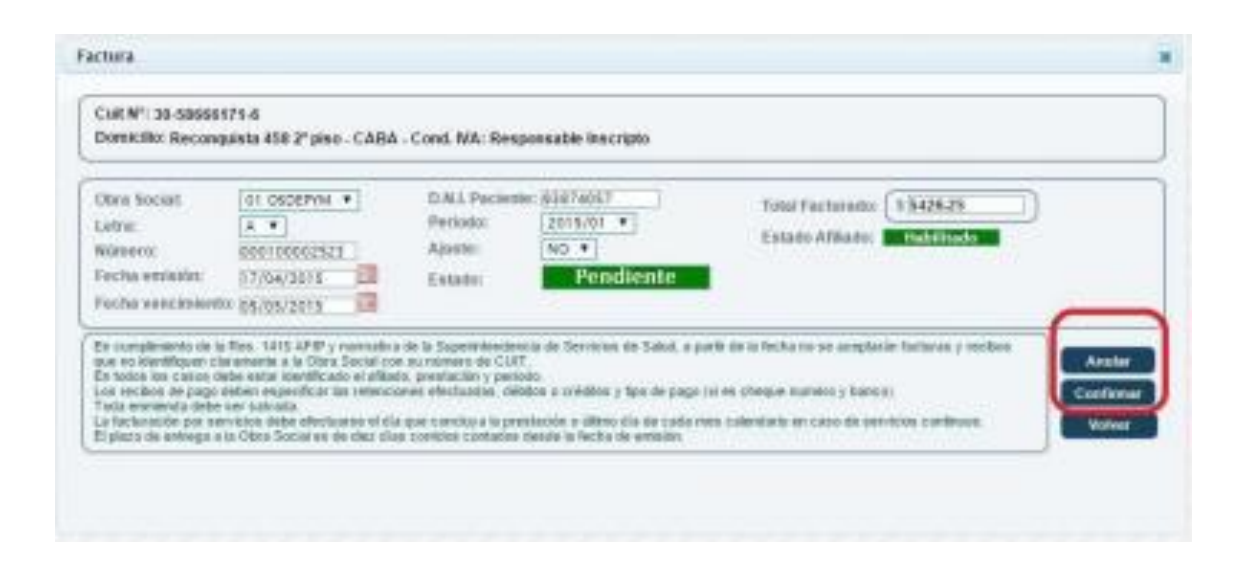

#### **Facturas Retenidas /Notificaciones emergentes prestadores**

Para aquellas facturas que no fueron aprobadas por la obra social y que figuran como retenidas, se puede visualizar cuál es el problema de las mismas.

Además, hay una ventana de **Notificaciones** para corroborar cuando se retienen por motivos causales, las cuales pasados dicho período de carga vencido, no podrán ser procesadas, ya que fueron debidamente notificados de las mismas.

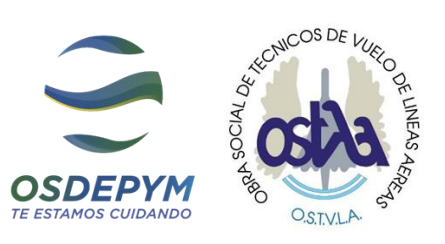

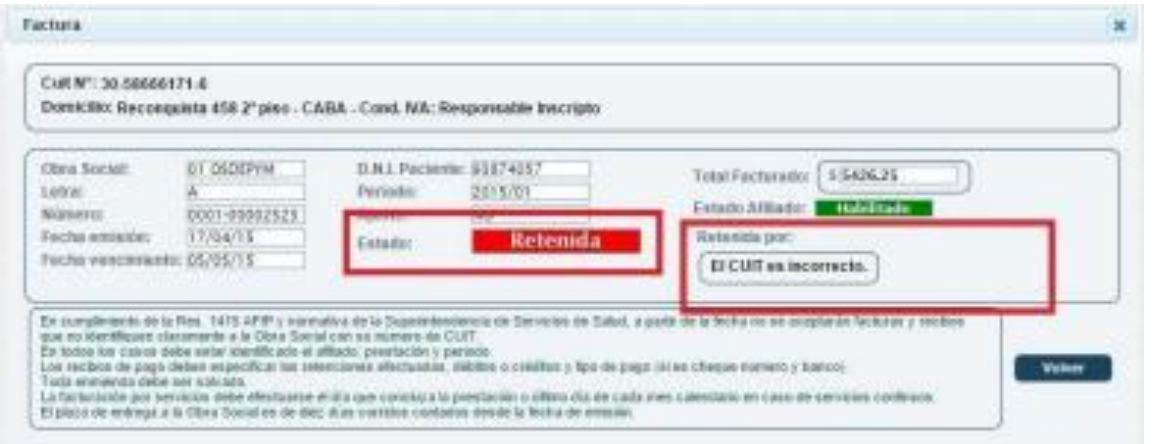

**49**

#### **Facturas aprobadas**

Las facturas aprobadas muestran el número de liquidación y no pueden ser modificadas.

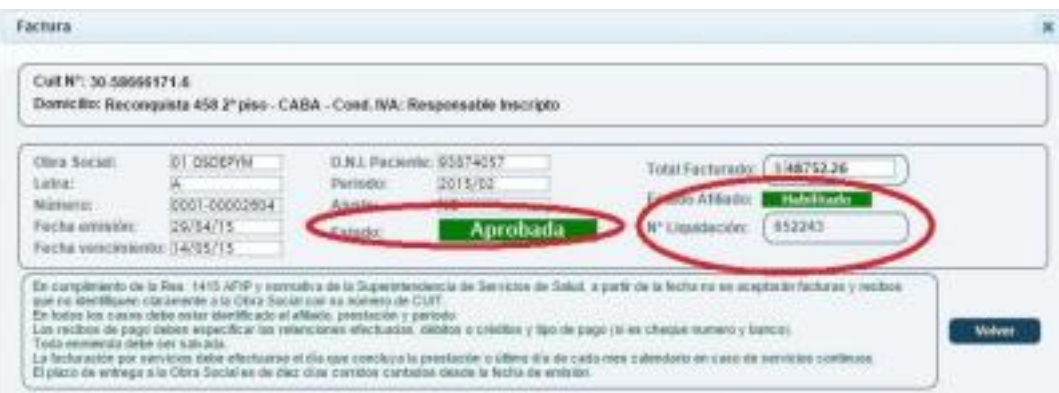

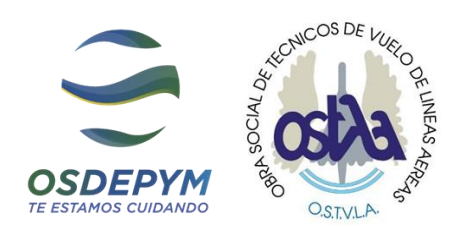

**50**

#### **6 CAMBIO DE CONTRASEÑA**

Desde la opción de datos varios se puede cambiar la contraseña actual. Si cambió la contraseña y no la recuerda, deberá resetear la clave ingresando en este **[LINK](http://www.osdepym.com.ar/facturas-web/discapacidad/forget.action)**

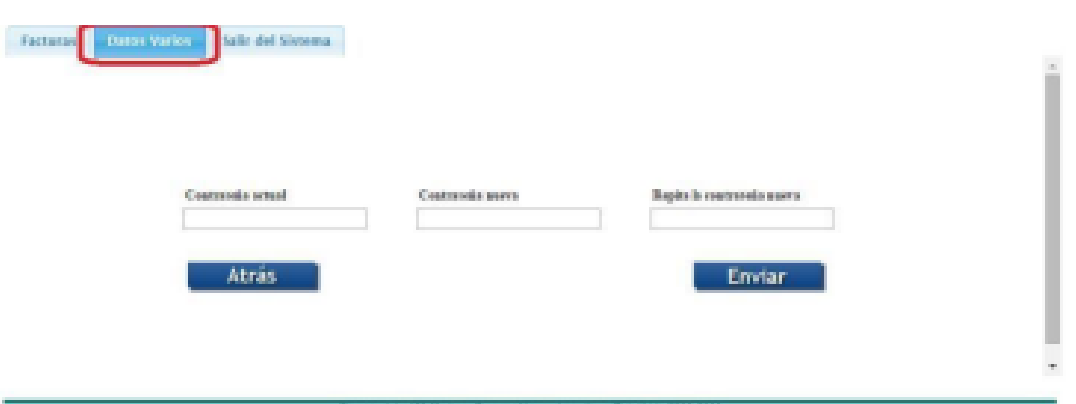